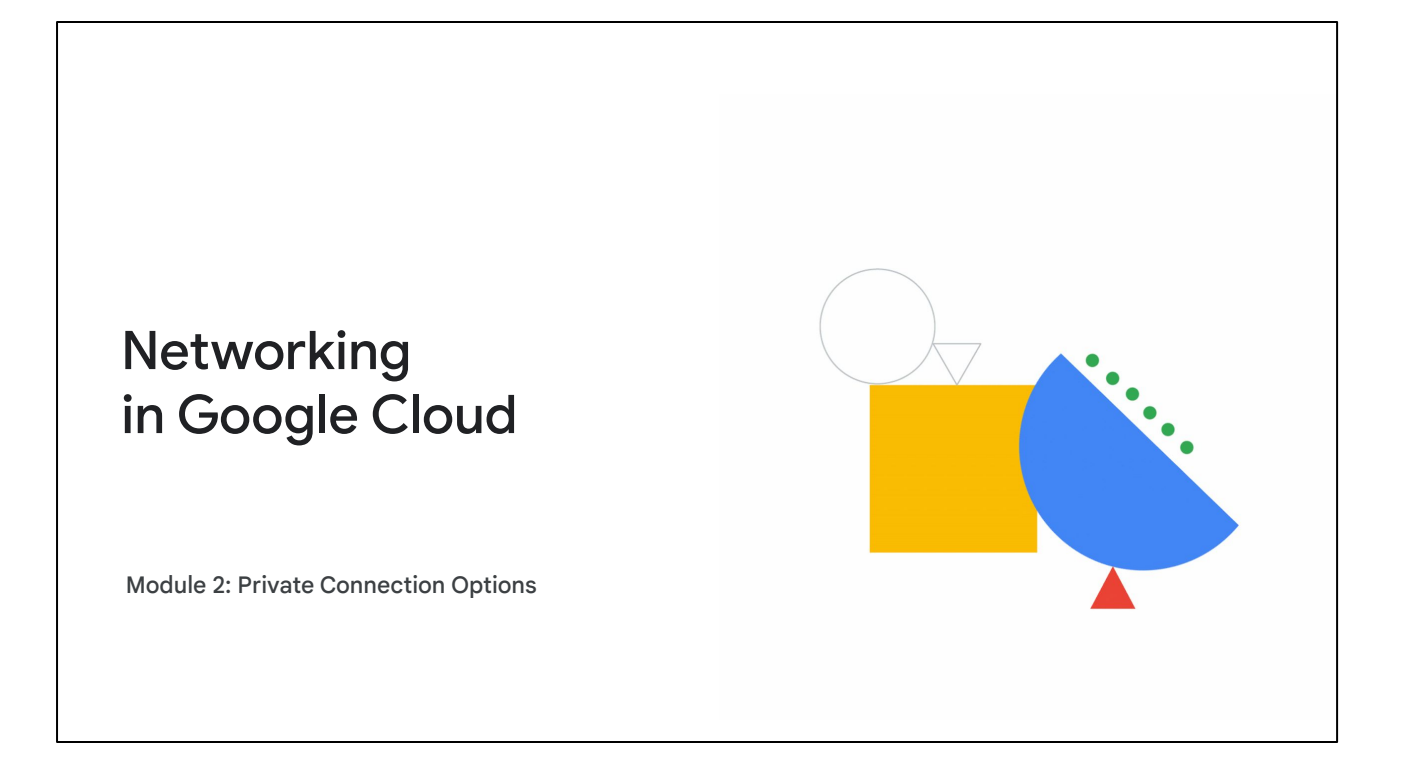

Welcome to the Private Connection Options module. This is the second module of the Networking in Google Cloud: Hybrid Connectivity and Network Management course. We will discuss various ways of implementing internal access to Google and third-party resources.

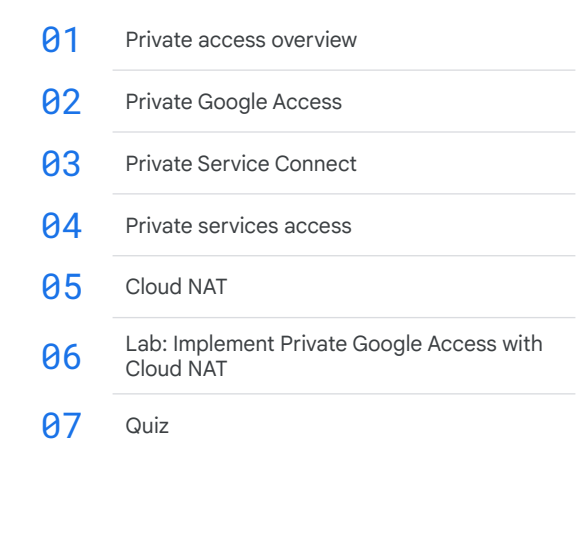

In this module, we'll cover the topics listed on the screen.

First, we'll discuss some general methods of accessing Google and other services privately by using internal IP addresses. Then, we will cover each of the methods: **Private Google Access**, **Private Service Connect**, and **private services access**.

Next, we'll discuss **Cloud NAT**. After that, you will try what you learned in a lab exercise. Finally, you will complete a brief quiz.

Let's get started with an overview of private access methods.

# Private access options for Google APIs and services

- *Private access* refers to the ability to connect to APIs and services locally.
- Private access uses internal IP addresses.
- Access is quicker and more secure.
- Choose a private access option based on your needs.
- All Google Cloud APIs and services support private access.

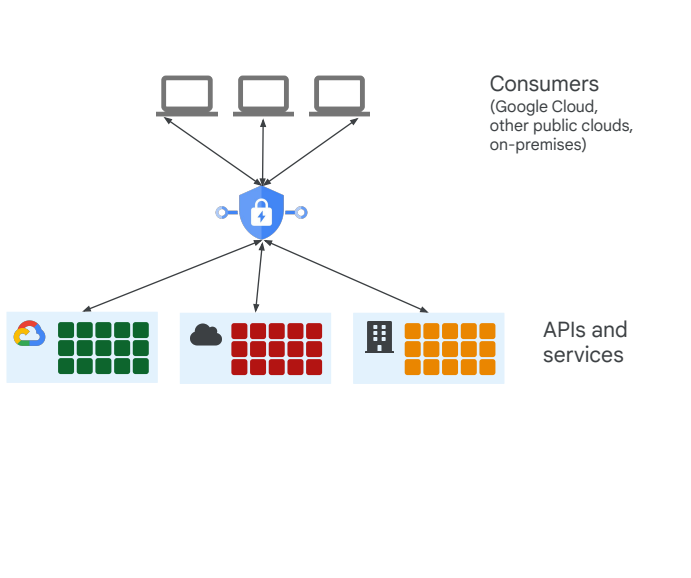

With private access, consumers connect to Google Cloud APIs and services using internal IP addresses - in other words, using an internal connection. All Google Cloud APIs and services support private access. Unless a consumer connects to Google Cloud by using an external connection, private access communication does not go through the public internet.

Access is quicker and more secure.

Choose a private access option based on your needs.

You can also set up private access to APIs and services that you publish. You can access these API and services from Google Cloud, other public clouds, or on-premises.

Google APIs and services have public URLs and are accessible on the public internet.

#### Private access options

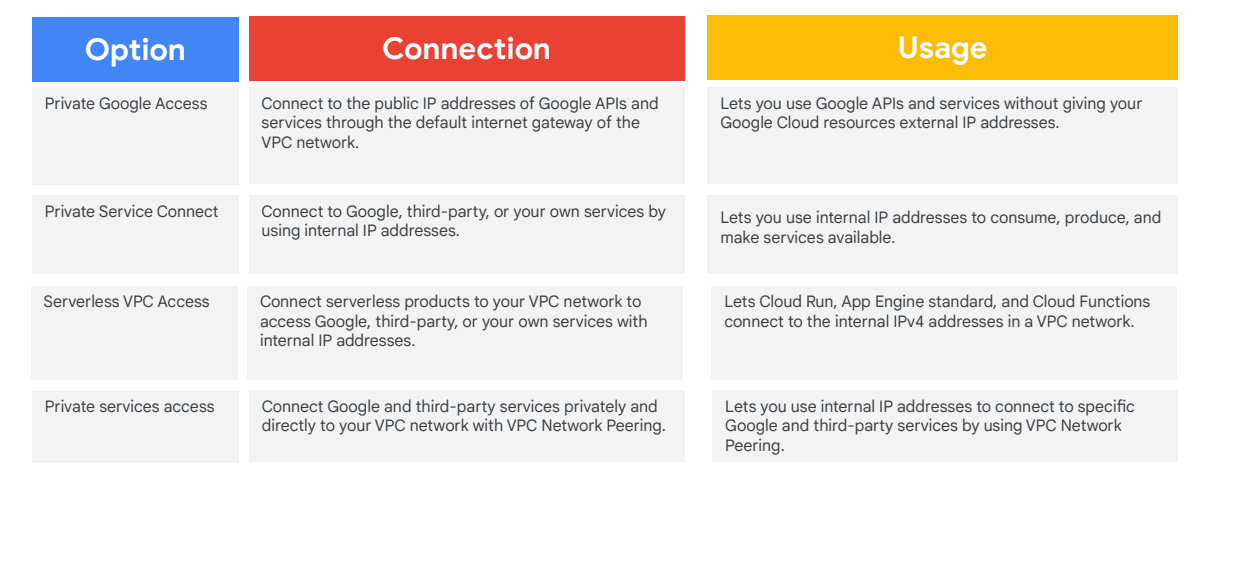

Google provides several private access options. Each option allows VM instances with internal IP addresses to reach certain APIs and services. You can configure one or all of these options, because they operate independently of each other.

Private Google Access for on-premises hosts lets your on-premises hosts connect Google APIs and services through the default internet gateway of the VPC network. Your on-premises hosts don't need external IP addresses; instead, they use internal IP addresses.

Private Service Connect lets you connect to a Google or third-party managed VPC network through a service attachment. As with Private Google Access, the connection is internal.

Serverless VPC Access connects serverless products to your VPC network to access Google, third-party, or your own services with internal IP addresses. For example, Cloud Run, App Engine standard, and Cloud Functions environments send packets to the internal IPv4 address of the resource. Serverless VPC Access is not covered in this module. For more information, refer to [Connect from serverless Google services](https://cloud.google.com/vpc/docs/private-access-options#connect-serverless-vpc) [to VPC networks](https://cloud.google.com/vpc/docs/private-access-options#connect-serverless-vpc) in the Google Cloud documentation.

Private services access is a private connection between your VPC network and a service producer VPC network. This connection is implemented as a VPC Network Peering connection. The service producer network is created exclusively for you, and it's not shared with other customers.

For more information, see **Private access options for services** in the Google Cloud documentation.

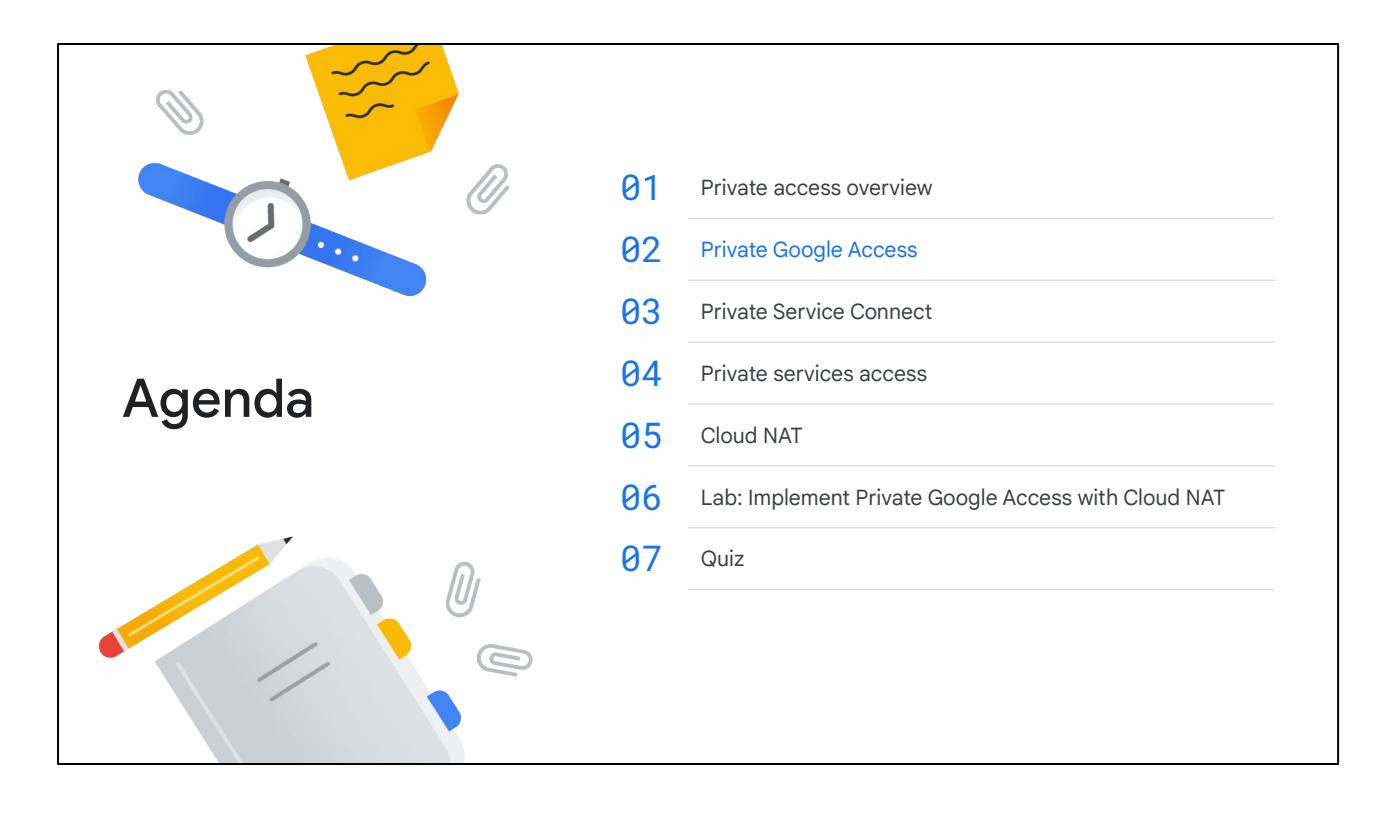

Next, let's discuss how to use Private Google Access to connect to Google APIs and services over an internal connection. You'll see that you can connect internally even from on-premises environments.

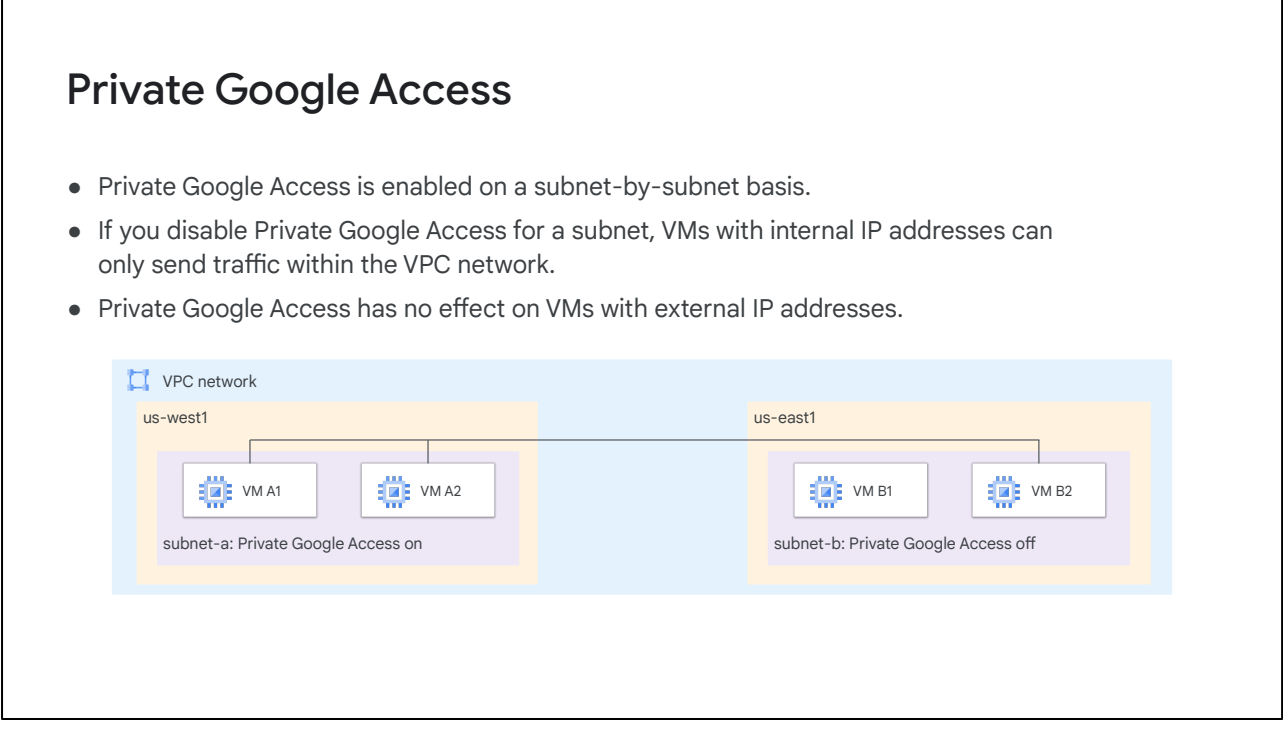

You enable the Private Google Access feature on a subnet-by-subnet basis by editing the subnet in Google Cloud console or the Google Cloud CLI.

If you disable Private Google Access for a subnet, VMs with internal IP addresses can only send traffic within the VPC network. Later in this module, you will learn about Cloud NAT, which can allow these VMs to send traffic outside of the VPC network.

Private Google Access has no effect on instances that have external IP addresses.

For a list of the services that are supported by [Private](https://cloud.google.com/vpc/docs/private-access-options#pga-supported) Google Access, see Private [access options for services](https://cloud.google.com/vpc/docs/private-access-options#pga-supported) in the Google Cloud documentation.

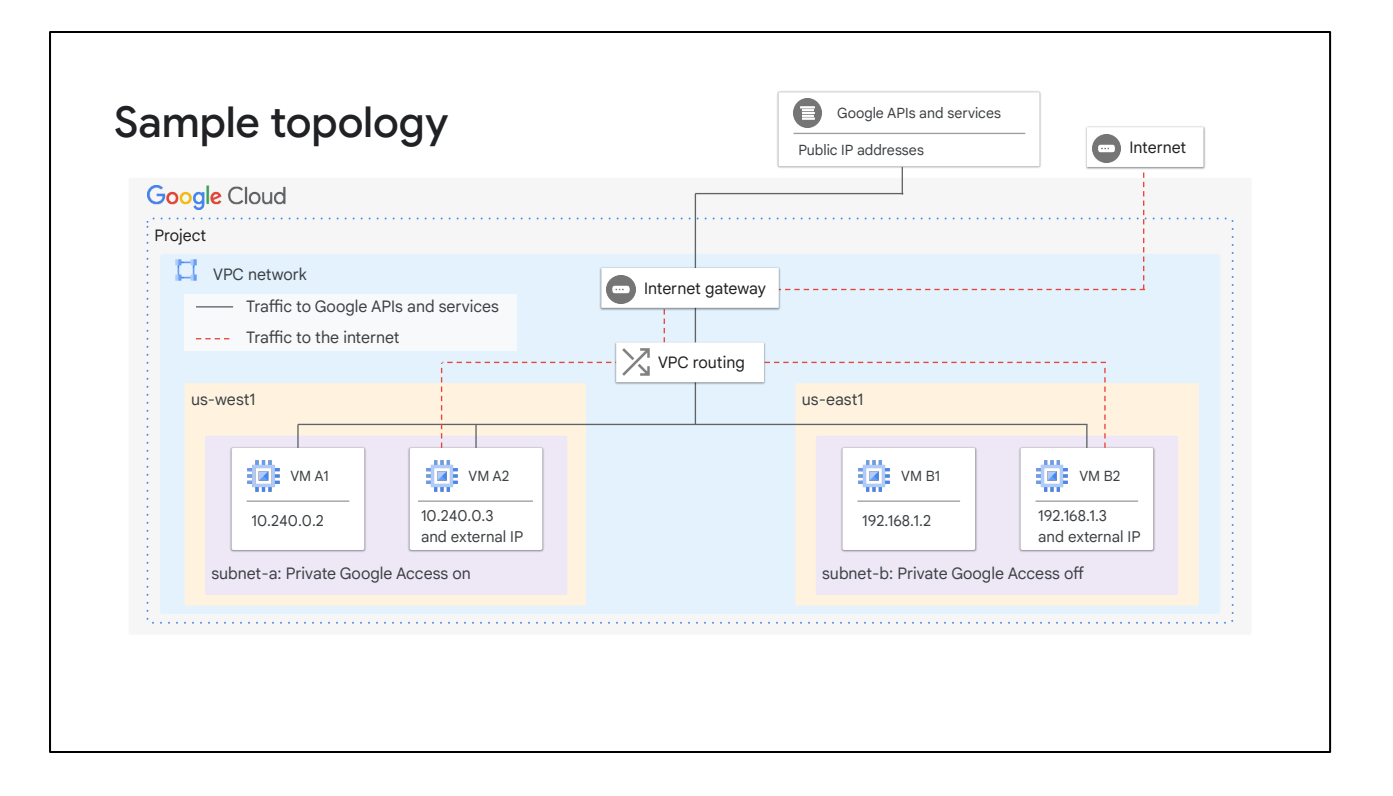

In the sample topology, the VPC network has two subnets: subnet-a and subnet-b. The network has been configured to meet the Domain Name System (DNS), routing, and firewall network requirements for Google APIs and services.

Private Google Access has been enabled on subnet-a, but not on subnet-b.

VM A1 can access Google APIs and services, including Cloud Storage, because its network interface is located in subnet-a, which has Private Google Access enabled. Private Google Access applies to the instance because it only has an internal IP address.

VM B1 can't access Google APIs and services because it only has an internal IP address and Private Google Access is disabled for subnet-b.

VM A2 and VM B2 can both access Google APIs and services, including Cloud Storage, because each of them has its own IP address. Private Google Access has no effect on whether these instances can access Google APIs and services because both have external IP addresses.

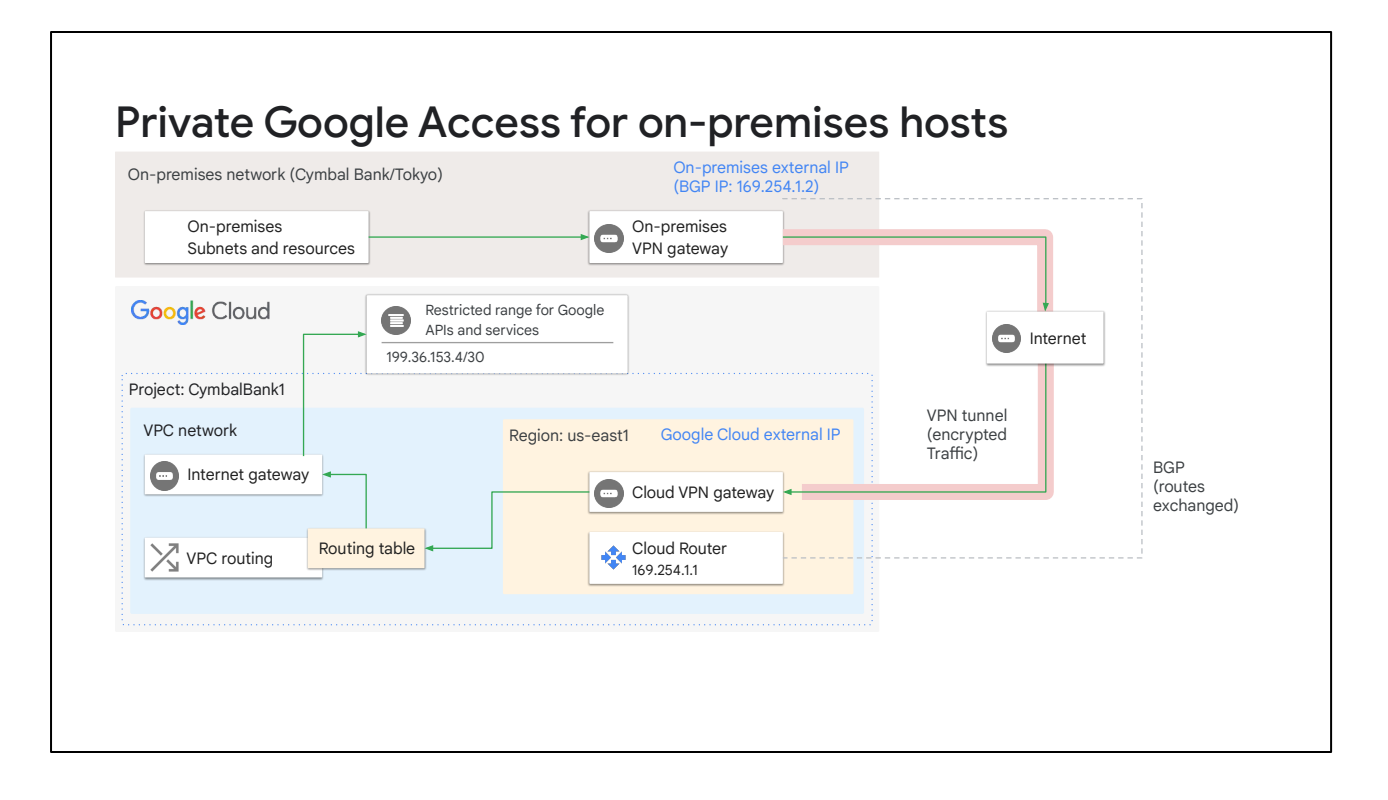

Cymbal Bank wants to use internal IP addresses to access Cloud SQL and Cloud TPU from their Tokyo on-premises network. This example shows how this access can be achieved. In the example, the on-premises network is connected to a VPC network through a Cloud VPN tunnel. Traffic from on-premises hosts to Google APIs travels through the tunnel to the VPC network. After traffic reaches the VPC network, it's sent through a route that uses the default internet gateway as its next hop. This next hop allows traffic to leave the VPC network and be delivered to restricted.googleapis.com (199.36.153.4/30).

The on-premises DNS configuration maps \*.googleapis.com requests to restricted.googleapis.com, which resolves to the 199.36.153.4/30 address range.

In this example, Cloud Router uses a custom route advertisement for this IP address range. This route sends traffic through the Cloud VPN tunnel. The traffic that goes to Google APIs is routed through the tunnel to the VPC network.

A custom static route was added to the VPC network. This route directs traffic with the destination 199.36.153.4/30 to the default internet gateway as the next hop. Google then directs traffic to the appropriate API or service.

In this example, network administrators at Cymbal Bank created a Cloud DNS managed private zone for \*.googleapis.com that maps to the 199.36.153.4/30 address range. The network administrators authorized the VPC network to use that zone. Requests to the googleapis.com domain are sent to the IP addresses that are

used by restricted.googleapis.com. Only the supported APIs are accessible with this configuration, which might cause other services to be unreachable. Cloud DNS doesn't support partial overrides. If you require partial overrides, use BIND (a software that interacts with DNS).

### Caveats: Private Google Access

- Legacy networks are not supported because they don't support subnets.
- Enable the Google APIs you want to use.
- Your VPC network must have appropriate routes and egress firewalls defined.
- If you use the private.googleapis.com or the restricted.googleapis.com domain names, you must create DNS records for them.

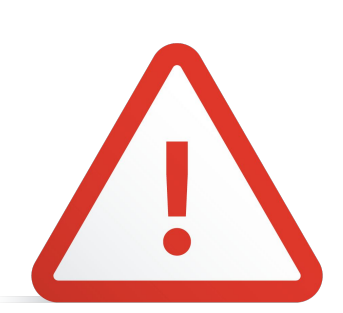

Private Google Access has a few caveats.

Because Private Google Access is enabled on a per-subnet basis, you must use a VPC network. Legacy networks are not supported, because they don't support subnets.

Enable the Google APIs that you want to use. You enable these desired APIs on the APIs & services page in the Google Cloud console.

Your VPC network must have appropriate routes and egress firewalls defined. This network must also have appropriate routes for the destination IP ranges that are used by Google APIs and services.

If you use the private.googleapis.com or the restricted.googleapis.com domain names, you must create DNS records to direct traffic to the IP addresses that are associated with those domains. For more information, see [Network configuration](https://cloud.google.com/vpc/docs/configure-private-google-access#config) on the Configure Private Google Access page of the Google Cloud documentation. These domain names only offer IPv4 connectivity.

## Caveats: Private Google Access that uses IPv6

If you want to use IPv6 to connect to Google APIs and services:

- Your VM must be configured with a /96 IPv6 address range.
- The software running on the VM must send packets whose sources match one of those IPv6 addresses from that range.
- You must send the packets to the IPv6 addresses for the default domains.

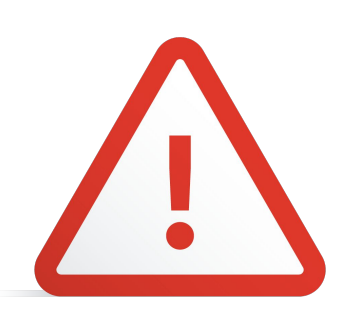

If you want to use IPv6 to connect to Google APIs and services:

Your VM must be configured with a /96 IPv6 address range. The software running on the VM must send packets whose sources match one of those IPv6 addresses from that range.

You must send the packets to the IPv6 addresses for the default domains.

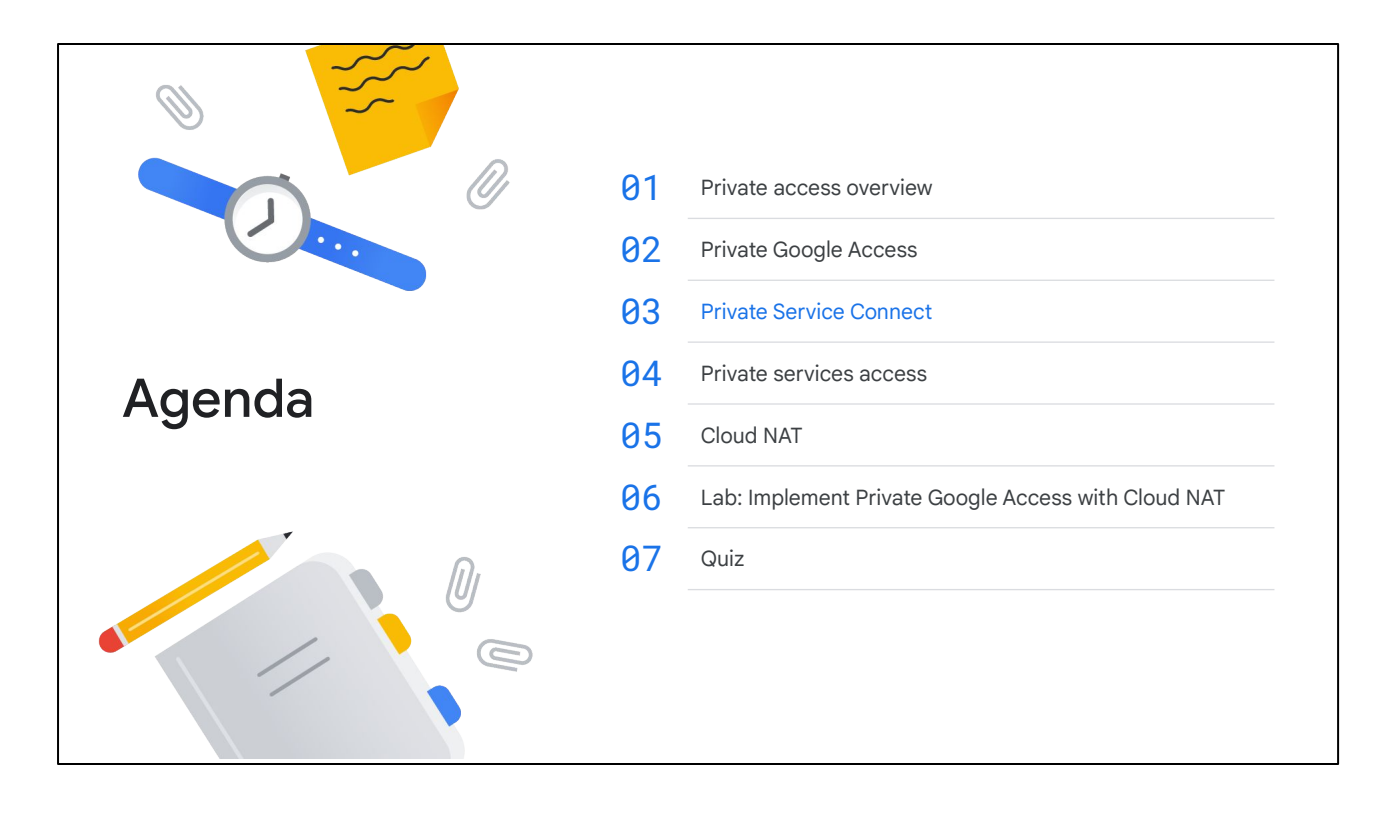

Next, let's discuss Private Service Connect, which lets you use internal IP addresses to consume, produce, and make services available.

#### Private Service Connect

- With Private Google Access, Google APIs and services can be accessed with internal IP addresses.
- With Private Service Connect third-party resources are also accessed with internal IP addresses.
- You can access resources through a Private Service Connect endpoint.
- Private Service Connect is fast and scalable.

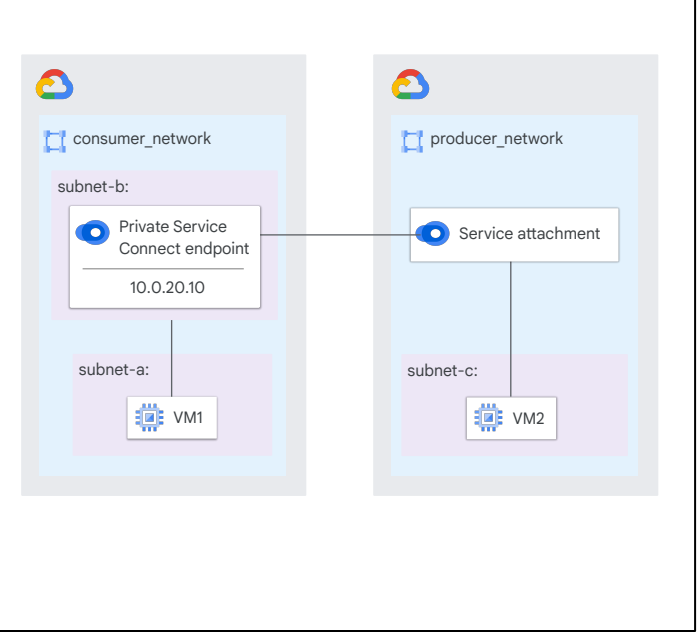

As with Private Google Access, you can use Private Service Connect to access Google APIs and services with a global internal IP address. Private Service Connect also lets you access third-party services.

To access resources with Private Service Connect, use a Private Service Connect endpoint. Organizations can choose the internal IP address to associate with each endpoint.

Private Service Connect has line rate performance and scales to enterprise-size networks. In other words, Private Service Connect is fast and grows with your organization.

Look at the example shown on the right. VM1 in the consumer network uses a Private Service Connect endpoint to connect to services that run in the producer network on VM2. The Private Service Connect endpoint has an internal IP address, 10.0.20.10. VM1 uses the internal address to access services on VM2.

Next, let's talk about other things you can do with Private Service Connect.

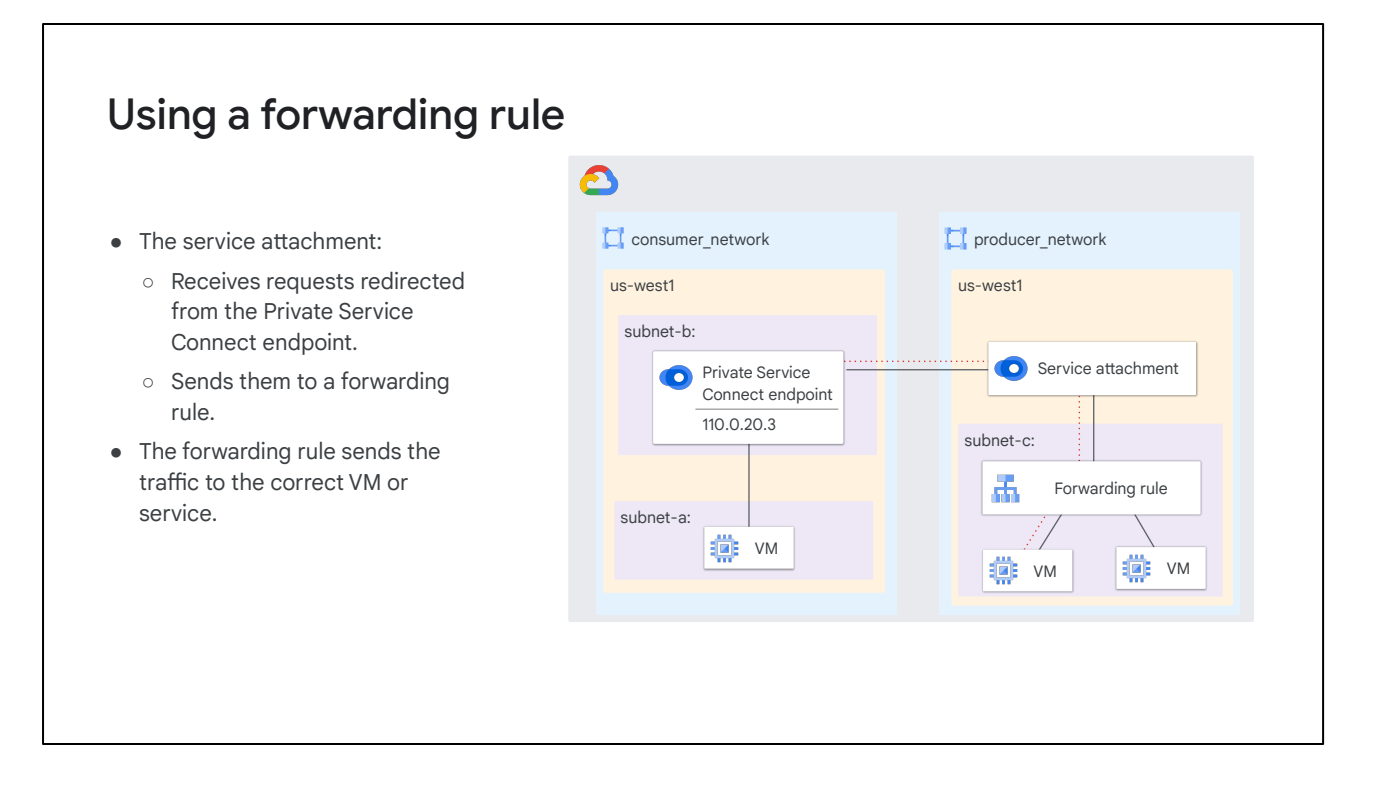

The consumer contacts a producer service or VM by using the Private Service Connect endpoint in their VPC network. This endpoint has an internal IP address and maps to the service attachment in the producer VPC network.

A service attachment refers to services from a producer. In this example, the service attachment receives requests redirected from the Private Service Connect endpoint and sends it to a forwarding rule. The forwarding rule sends the request to the appropriate VM or service. You can see this flow in the example, with the red, dotted line.

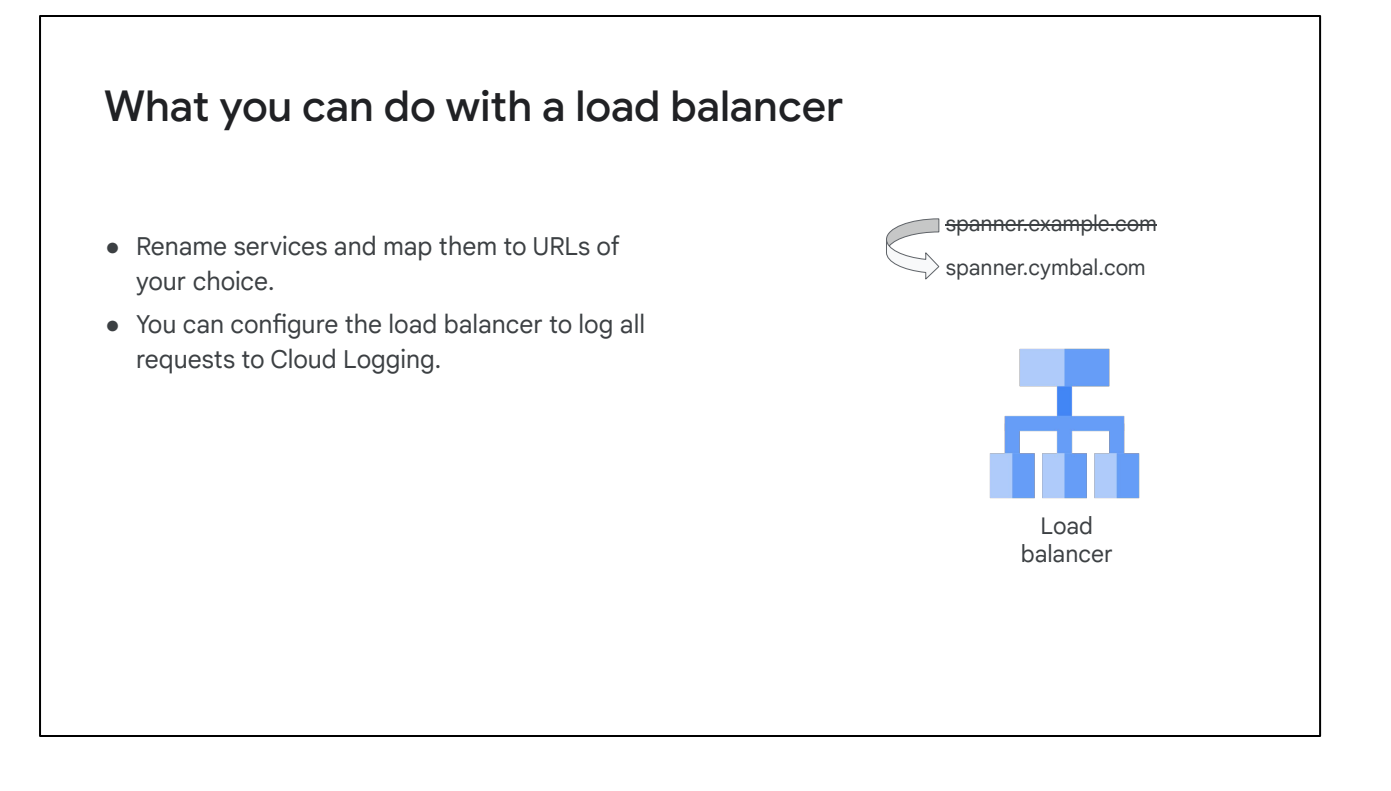

Using a load balancer provides some additional features. You can assign DNS names to these internal IP addresses–or even Google APIs and services–with meaningful names for your organization. For example, if you have a service with the name spanner.example.com, you can map it spanner.cymbal.com or some other name that makes sense for your organization. These names and IP addresses are internal to your VPC network. On-premises networks use Cloud VPN tunnels or VLAN attachments to connect to it

Also, you can control which traffic goes to which endpoint and demonstrate that the traffic stays within Google Cloud.

# Using an internal HTTP(S) load balancer

With Private Service Connect and an HTTP(S) load balancer, you can:

- Use a URL map to evaluate requests and route them to the correct VM or service.
- Use customer-managed TLS certificates.
- Enable data residency in-transit by connecting to regional endpoints for Google APIs from workloads in that same region.

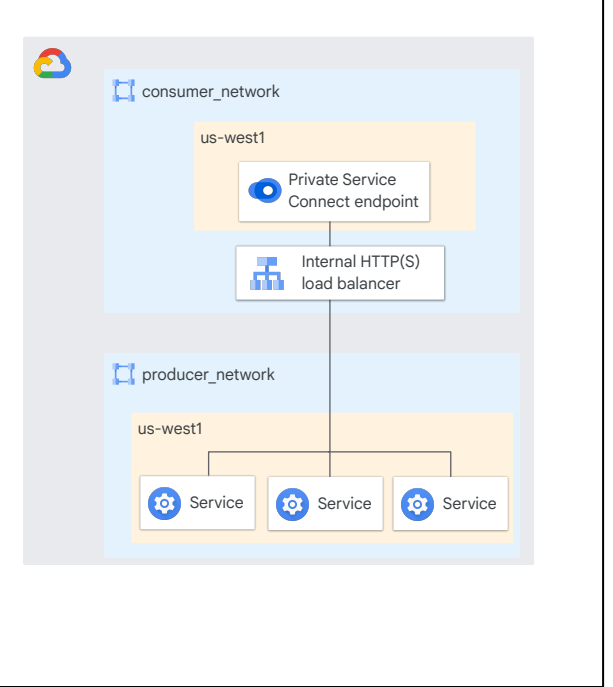

With Private Service Connect and an HTTP(S) load balancer, you can use a URL map to choose which services are available to consumers. You can also use it to evaluate the request and route it to the correct VM or service.

For added security between clients and the load balancer, you can use customer-managed Transport Layer Security (TLS) certificates.

You can also enable data residency in-transit by connecting to regional endpoints for Google APIs from workloads in that same region. In other words, you can be certain that data at rest is stored in the region you configure.

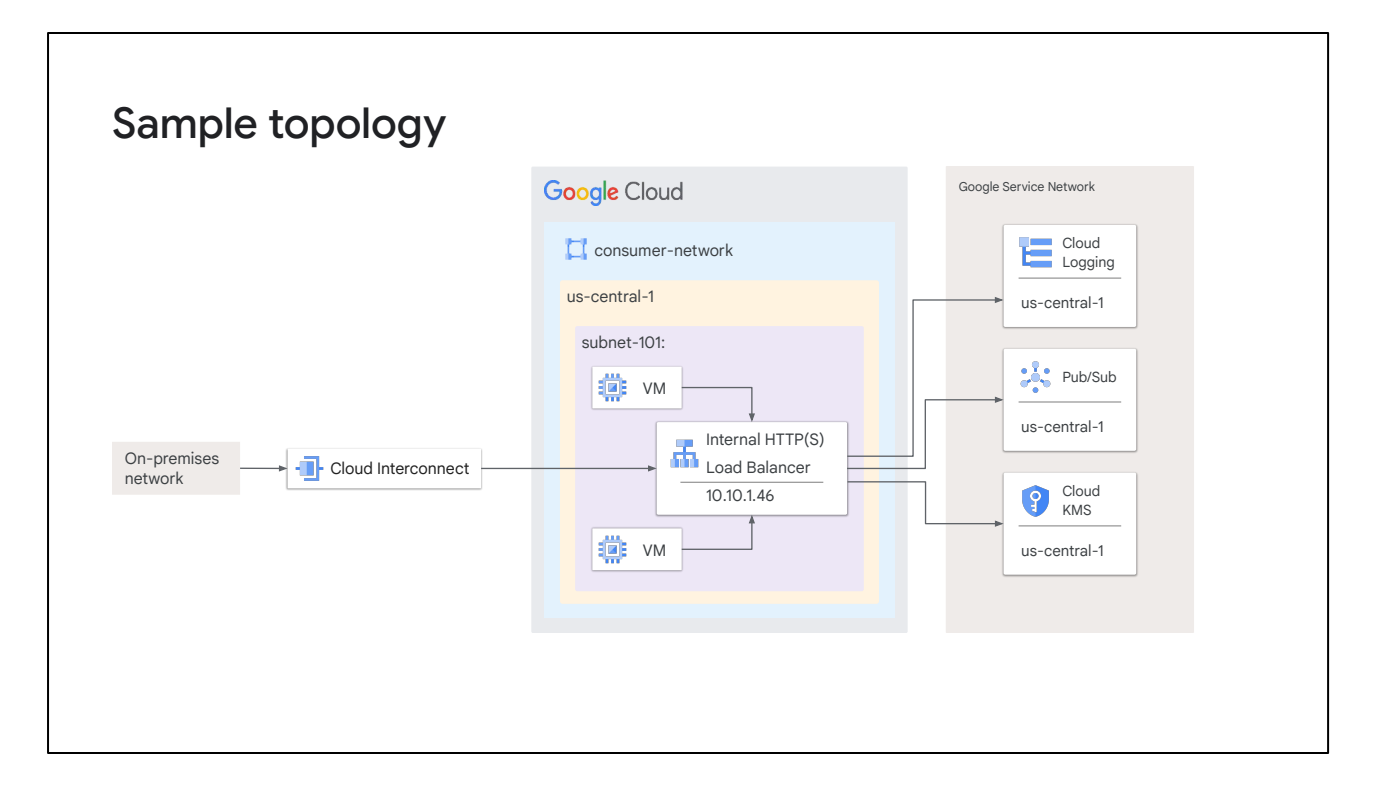

This example shows an on-premises network that is connected to a subnet of a Google Cloud VPC network in the us-central-1 region. The requests that a VM or service in the on-premises network make to Cloud Logging, Pub/Sub, or Cloud KMS are not routed on the public internet. They remain within the Google Cloud backbone network. Requests to other Google Cloud services are routed over the public internet.

The Internal HTTP(S) load balancer in the consumer-network and the desired Google services are both located in the us-central-1 zone. You can see that after the request from the on-premises network is sent through the Cloud Interconnect connection to the load balancer, it remains in the us-central-1 zone. If desired, access through the load balancer can be sent to Cloud Logging.

#### Using a global external HTTP(S) load balancer consumer\_network producer\_network ● Consumers connect to an 品 External HTTP(S) Network endpoint **Network** endpoint  $\bullet$ load balancer external IP address. group ● Private Service Connect uses a network endpoint group to route the request to the service producer. Consumer

With Private Service Connect and consumer HTTP(S) service controls that use a global external HTTP(S) load balancer, consumers connect to an external IP address. Private Service Connect uses a network endpoint group to route the request to the service producer.

Let's look at a more detailed example of Private Service Connect that uses a global external HTTP(S) load balancer.

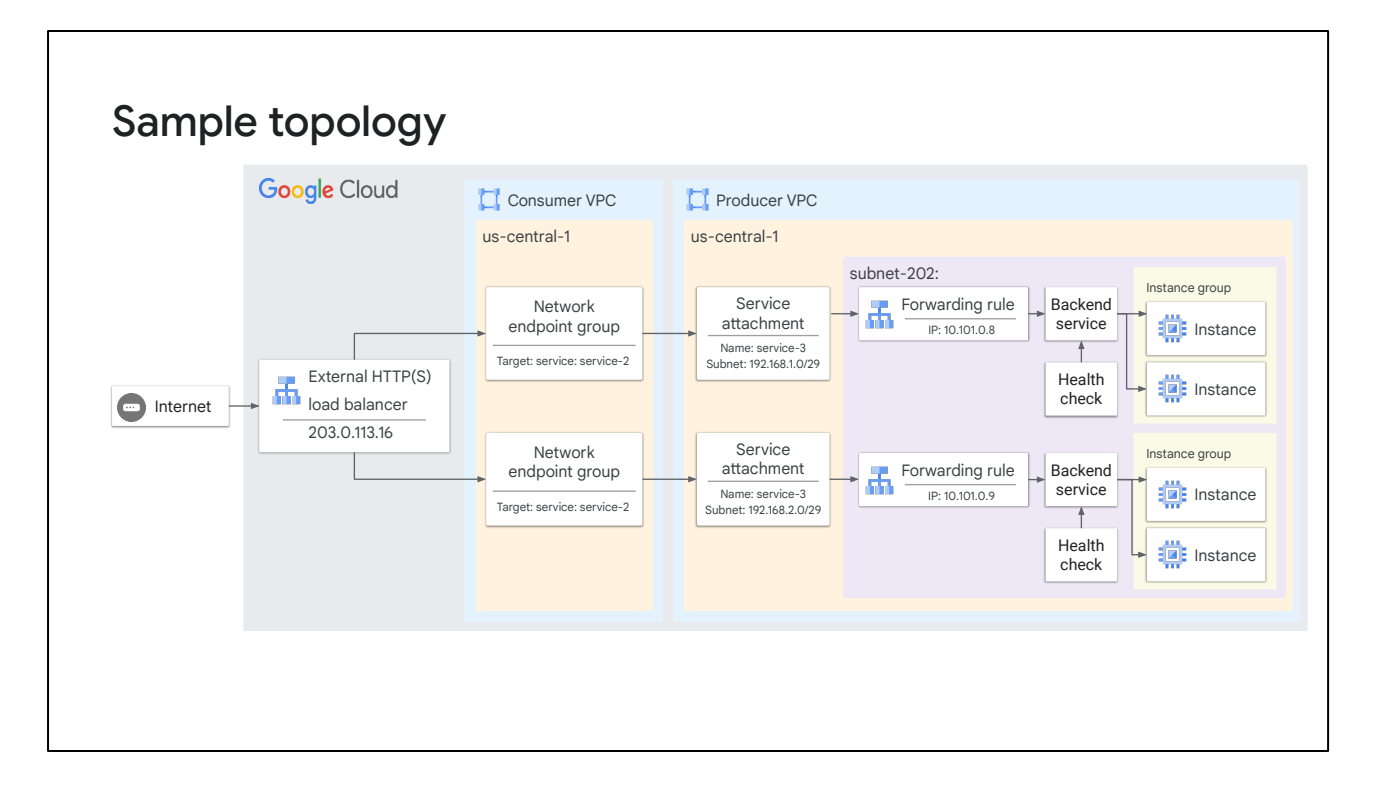

This topology shows a Private Service Connect endpoint based on a global external HTTP(S) load balancer. This topology lets service consumers with internet access connect to the load balancer. The load balancer then directs the requests to the appropriate network endpoint group in a consumer network. Each of these endpoints is associated with a service attachment. A forwarding rule then routes the request to the appropriate VM instance or service.

#### General benefits

- Except for the global external HTTP(S) load balancer use case, connections use internal IP addresses.
- Traffic stays on the Google backbone network.
- Configuration is simple.

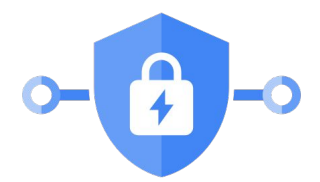

Private Service Connect

Private Service Connect lets you configure access to specific Google and third-party services using internal IP addresses.

Except for the global HTTP(S) load balancer use case, connections use internal IP addresses. Traffic stays on the Google backbone network. Connections are thus more secure and much faster than over the public internet. Services that use Private Service Connect interact like services on a private network,

Configuration is simple. Private Service Connect works with the internal IP address range that you provide and sets up the routing tables.

#### Benefits for consumers

Consumers:

- Can control the internal IP address that is used to connect to a managed service.
- Do not need to reserve internal IP address ranges for backend services that are consumed in their VPC network.
- Must initiate traffic to the service provider, which improves security.

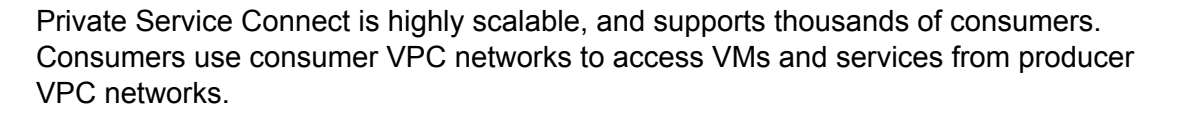

Consumers can control the internal IP address that is used to connect to a managed service. They don't need to reserve internal IP address ranges for backend services that are consumed in their VPC network. Instead, consumers choose an IP address from their own subnet to connect to the producer services.

For security purposes, all communications between the consumer VPC network and service producer VPC network must be initiated by the consumer. Service producers can't initiate this communication. This unidirectional connectivity drastically simplifies firewall configuration, but also reduces risk from rogue traffic originating from the service producer.

#### Benefits for producers

Producers:

- Can choose to deploy a multi-tenant model; serving multiple consumer VPC networks.
- Can scale services to as many VM instances as required, without asking consumers for more IP addresses.
- Don't need to change firewall rules based on the subnet ranges in the consumer VPC networks.

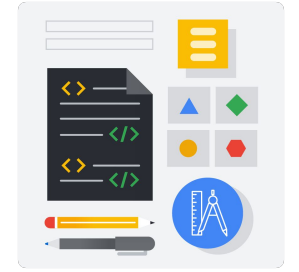

Service producers make VMs and services available to consumers. Producers can choose to deploy a multi-tenant model, where your VPC network contains services that are used by multiple consumer VPCs. The consumer networks can have overlapping subnet ranges.

Service producers can scale services to as many VM instances as required, without asking consumers for more IP addresses.

Service producers don't need to change firewall rules based on the subnet ranges in the consumer VPC networks. You can simply create firewall rules for the network address translation (NAT) IP address range configured for your service.

#### Service connection policies

Automate deployment and connectivity for eligible managed service instances.

● Private Service Connect service connectivity automation.

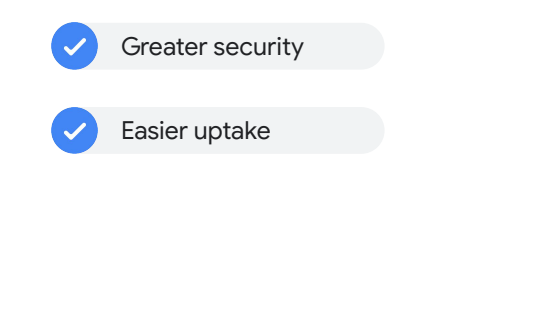

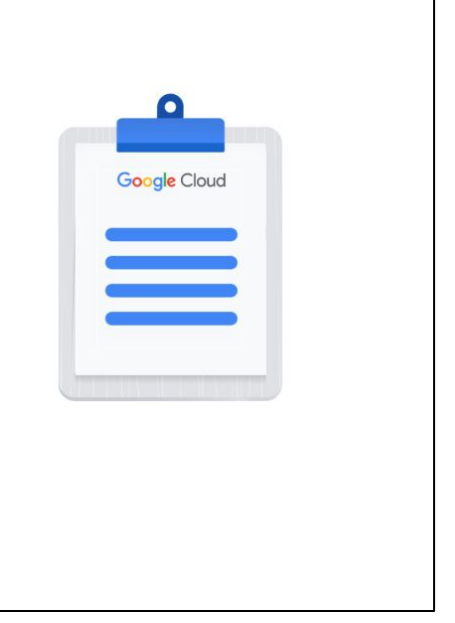

Service consumers can create service connection policies that automate deployment and connectivity for eligible managed service instances. This process is called Private Service Connect service connectivity automation.

For example, a consumer service administrator might also be a database administrator who deploys a database, and then configures Private Service Connect to reach that database.

However, another database administrator might not have the required Identity and Access Management (IAM) credentials or knowledge of how to deploy networking resources. If a service connection policy exists, and the producer service is configured for service automation, then the database administrator can request that an instance of the producer service be deployed and connected to their network through service connectivity automation.

As the consumer service administrator designates specific IAM roles for the use of connection policies, there are some additional security benefits. For example consumer networks are protected from unauthorized access, which ensures that only authorized services can communicate with consumer workloads.

Service producers simplify the process of sharing service attachments and guiding consumers through connectivity deployment. This provides ease of use for the consumer and encourages an easy uptake of services.

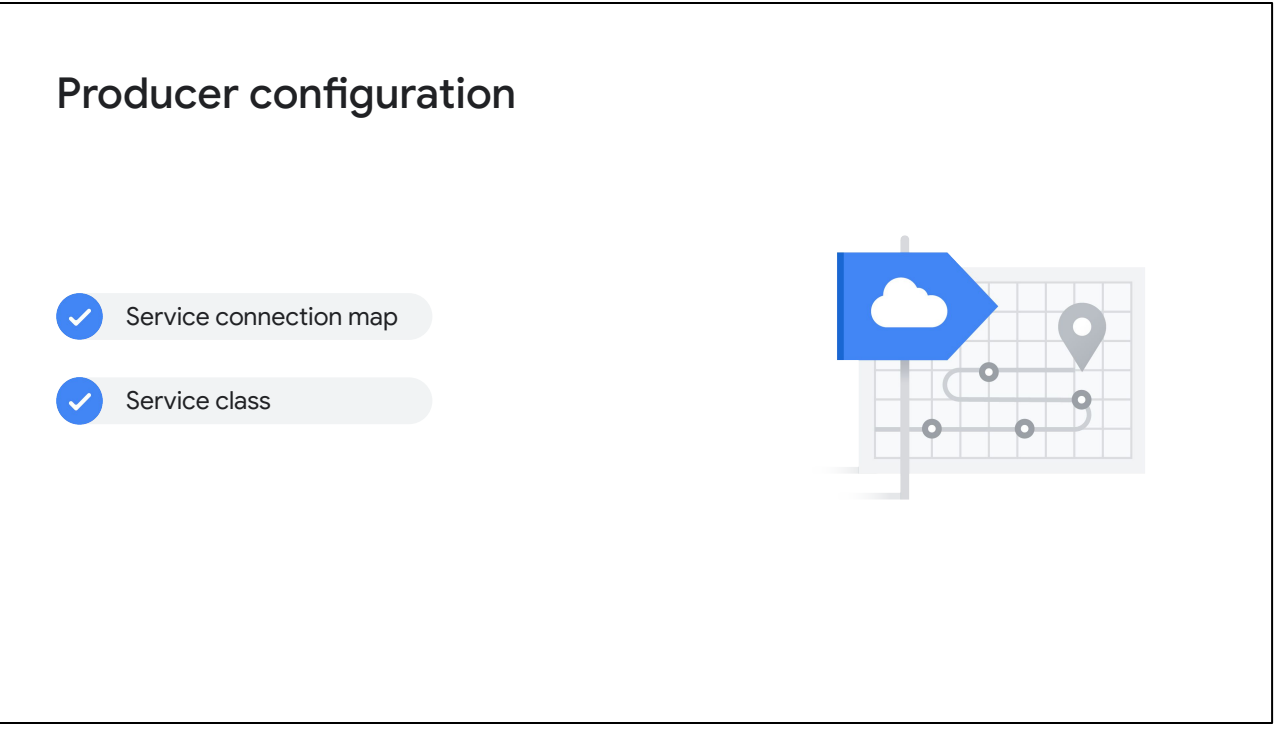

A service connection map is a producer-side resource that lets a producer specify a mapping between service attachments and Private Service Connect endpoints. Service producers create a service connection map. This map contains a list of VPC network and project combinations that can be mapped to a list of service attachments.

A service class is a globally unique representation of a managed service type. Each producer exclusively owns their service class. Consumers reference the service class in their service connection policies, authorizing deployment and delegating connectivity to the producer.

Service classes can exist for Google published services, third-party services, and internal managed services that are self-hosted. Service connection policies can only be created for services that have a service class.

Service connection policies let consumers delegate the deployment of connectivity to producers. The producer does not have direct access or IAM privileges for the consumer project. Instead, the producer configures a service connection map in their own project. This lets the producer specify the consumer projects and VPC networks to deploy endpoints in.

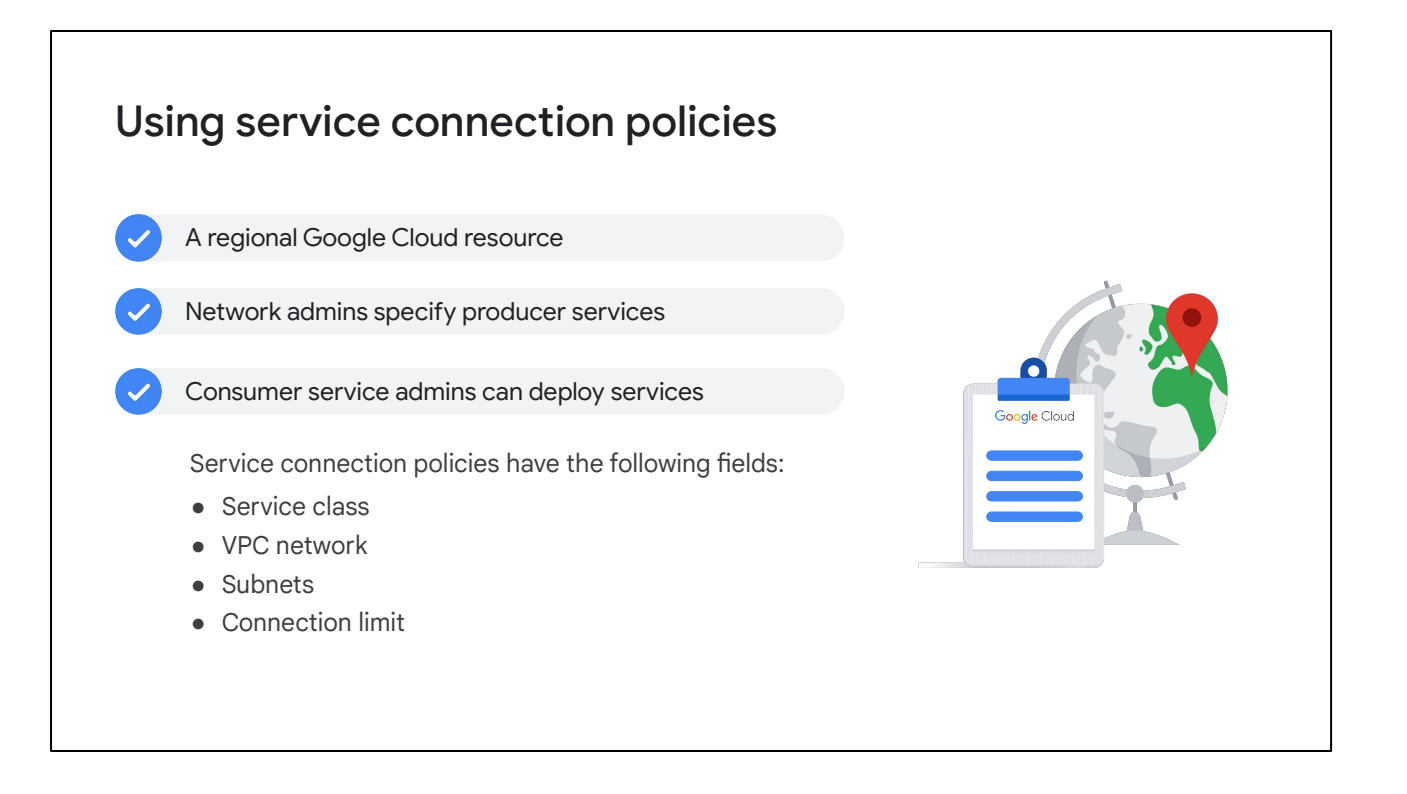

A service connection policy is a regional Google Cloud resource. It lets a network administrator specify which producer services can be deployed and connected through service connectivity automation. If a service connection policy exists for a managed service, a consumer service administrator can deploy that service.

Service connection policies have the following fields:

- **Service class**: specifies the type of managed service that the policy is for. Each producer that supports service connection policies has its own globally unique service class.
- **VPC network:** specifies the VPC network that the policy is scoped for.
- **Subnets:** specifies the subnets that IP addresses for Private Service Connect endpoints are allocated from.
- **Connection limit:** specifies the maximum number of Private Service Connect connections that a producer can create in the policy's VPC network and region.

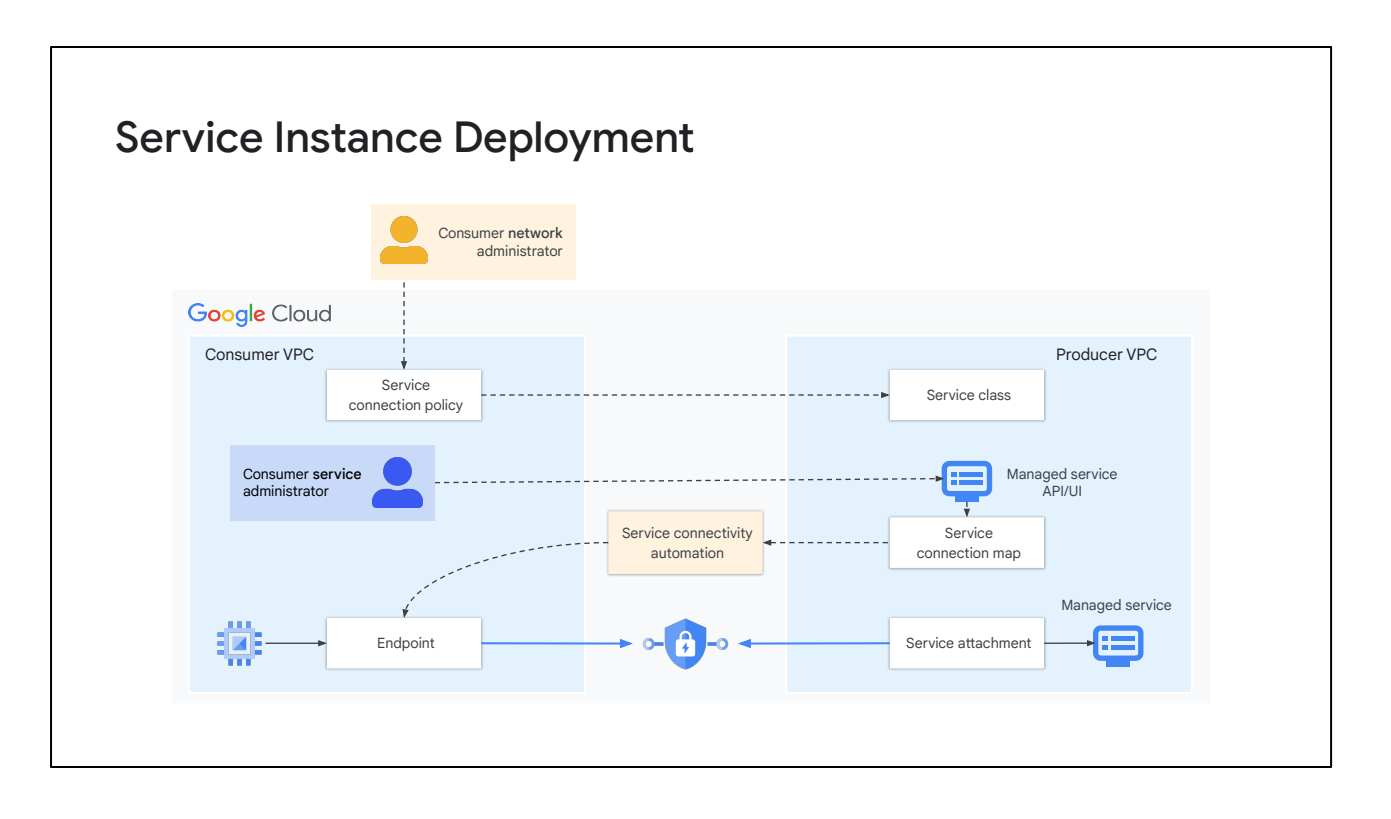

Deploying an instance of a managed service by using service connection policies involves the following steps:

- A consumer network administrator creates a service connection policy for their VPC network. This policy lets Google automatically deploy Private Service Connect endpoints on behalf of a consumer service administrator. Consumer network administrators have more control over who can create and use private service connect endpoints.
- The service connection policy references a service class—a globally unique resource that identifies a specific producer service. A single service connection policy is scoped to a single service class and a single consumer VPC network, which delegates the ability to configure connectivity within that scope.
- A consumer service administrator deploys a managed service using the service's administrative API or UI. Google producer Service Attachments can be found using the UI or a describe command. Self hosted and third party service attachments URI's may be shared programmatically or through email depending on the implementation.
- The producer receives the consumer's connectivity configuration and passes this information to a service connection.
- Private Service Connect service connectivity automation creates an endpoint in the consumer VPC network. This endpoint connects to a service attachment in the producer VPC network.

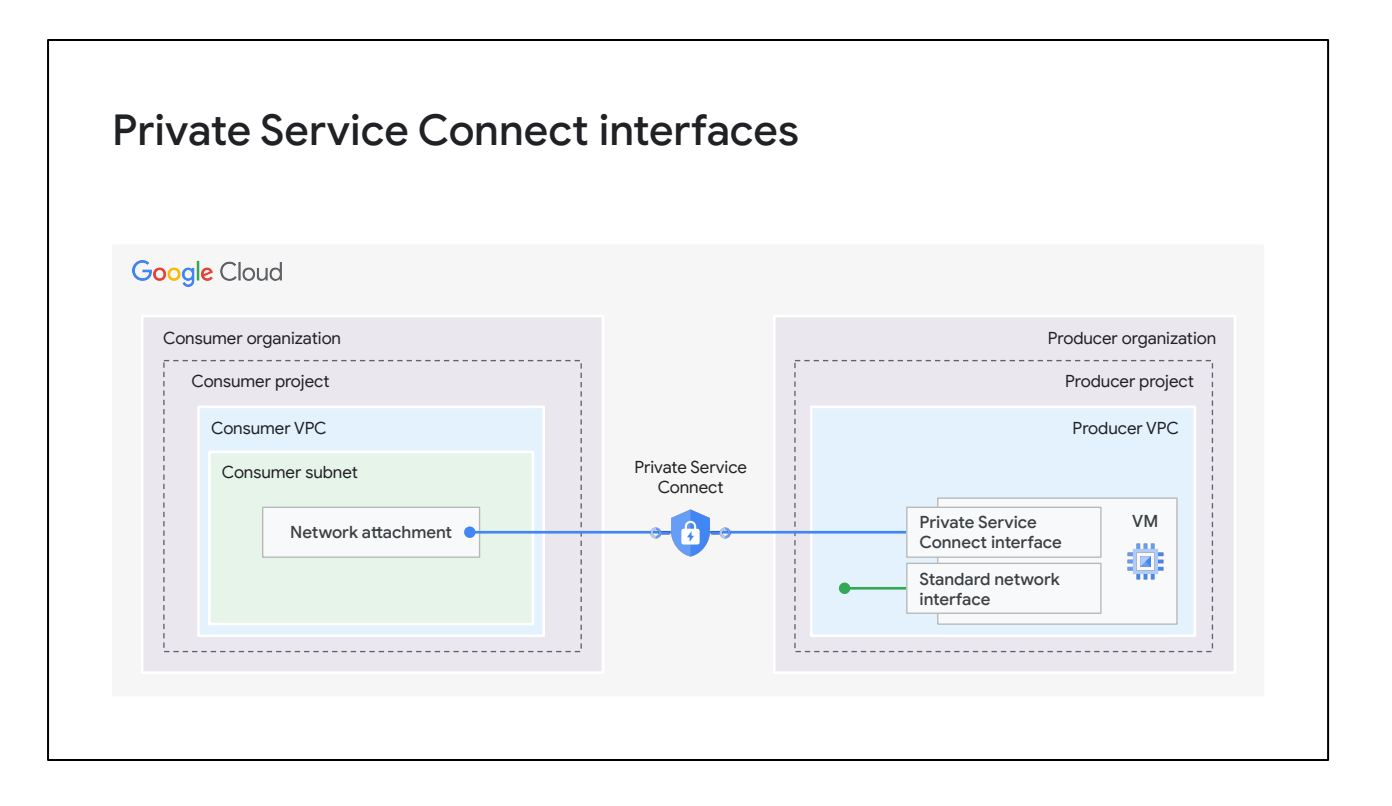

A Private Service Connect interface is a special type of network interface that refers to a network attachment.

If the service consumer accepts the connection, Google Cloud allocates the interface an IP address from a subnet in the consumer VPC network that's specified by the network attachment. The VM of the Private Service Connect interface has a second standard network interface that connects to the producer's VPC network.

A connection between a Private Service Connect interface and a network attachment is similar to the connection between a Private Service Connect endpoint and a service attachment, but it has two key differences:

- A Private Service Connect interface lets a producer network initiate connections to a consumer network (managed service egress), while an endpoint lets a consumer network initiate connections to a producer network (managed service ingress).
- A Private Service Connect interface connection is transitive. This means that a producer network can communicate with other networks that are connected to the consumer network.

There are many different types of Private Service Connect interface, so producers will provide documentation on how to use it with their services. For example, some producers will use an API, whereas others might develop a user interface.

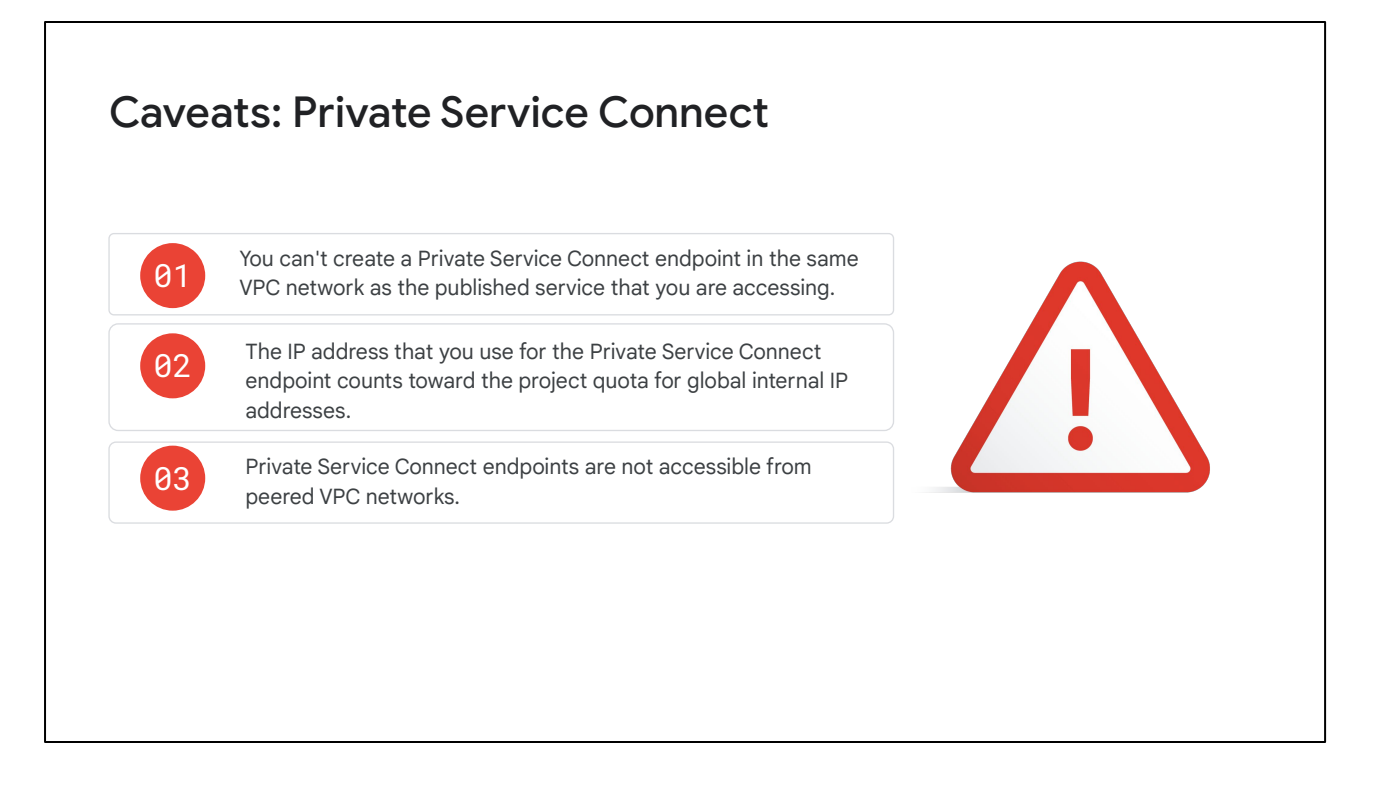

Private Service Connect has a few caveats.

You can't create a Private Service Connect endpoint in the same VPC network as the published service that you are accessing. The endpoint can only be used to access a published service in another VPC network.

The IP address counts toward the project quota for global internal IP addresses.

Private Service Connect endpoints are not accessible from peered VPC networks. Instead, create a Private Service Connect endpoint in the peered VPC network. You can then configure workloads to refer to that endpoint.

Connections from on-premises environments to non-Google services must use Cloud VPN tunnels. These on-premises environments must be in the same region as the Private Service Connect endpoint.

For information about accessing Private Service Connect endpoints from on-premises environments that are connected using Cloud VPN, see [Access the endpoint from](https://cloud.google.com/vpc/docs/configure-private-service-connect-services#on-premises) [on-premises hosts](https://cloud.google.com/vpc/docs/configure-private-service-connect-services#on-premises) in the Google Cloud documentation.

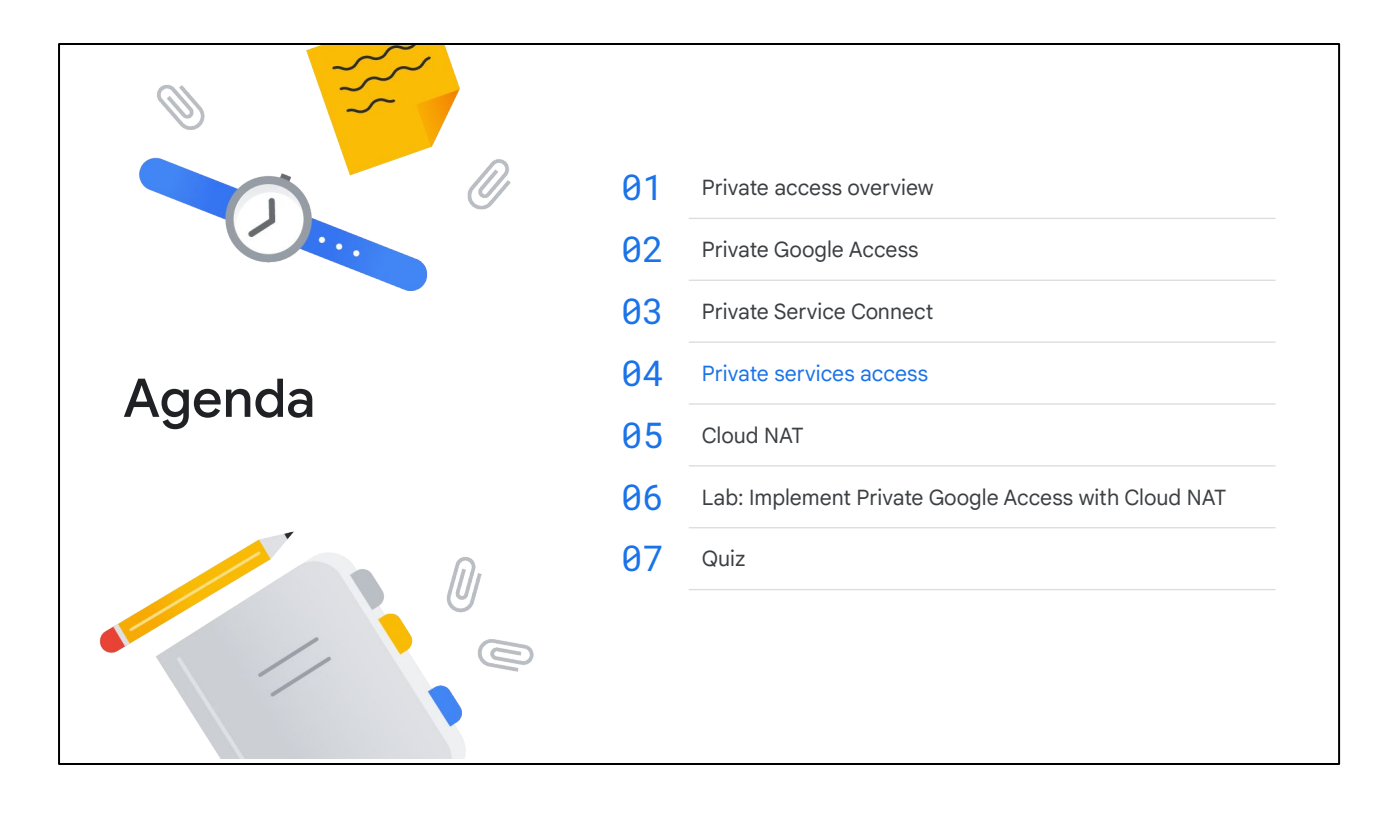

Next, let's discuss how to use private services access to provide access to some producer services. This solution automates VPC Network Peering.

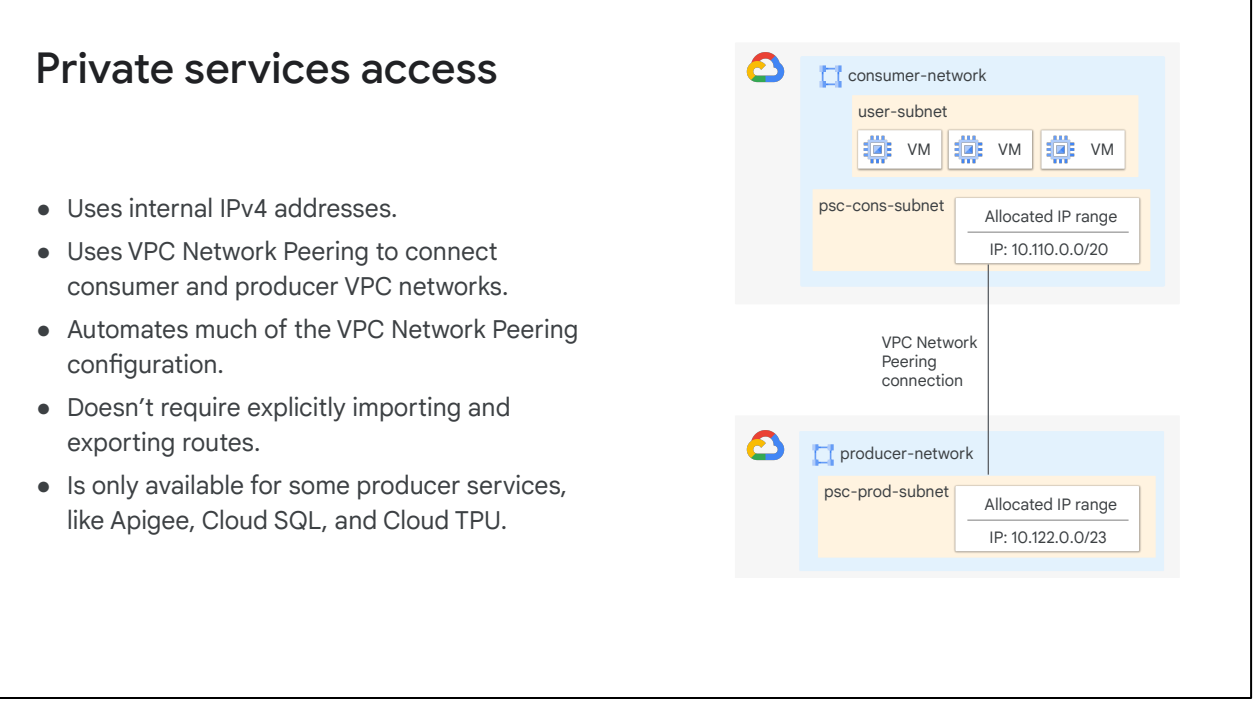

Like with Private Service Connect, private services access lets consumers use internal IPv4 addresses to consume producer services.

The connection between consumer and producer uses VPC Network Peering. Private services access automates much of the VPC Network Peering configuration.

With Private Service Connect, you had to import and export routes between the consumer and producer VPC networks. Because the connection between the consumer and the producer is made using VPC Network Peering, you don't need to import and export routes. Subnet routes that don't use privately used public IP addresses are always exchanged between peered VPC networks.

Private services access is available only for supported producer services, like Apigee, Cloud SQL, and Cloud TPU. For a complete list of supported producer services, see Private services access [Supported services](https://cloud.google.com/vpc/docs/private-services-access#private-services-supported-services) in the Google Cloud documentation.

To offer private connectivity, the service producer must complete a one-time onboarding process. To complete the onboarding process, contact your Google representative. For more information, see [Onboarding process](https://cloud.google.com/service-infrastructure/docs/enabling-private-services-access#onboarding) on the Enabling private services access page of the Google Cloud documentation.

After the onboarding process is complete, you can configure private services access.

# Configuring private services access

- The service producer and consumer must activate the Service Networking API in their projects.
- Service producers must allocate an IPv4 address range in the VPC network that contains the service.
- Consumers must:
	- Allocate an IPv4 address range in their VPC network.
	- Create a private connection to a service producer.

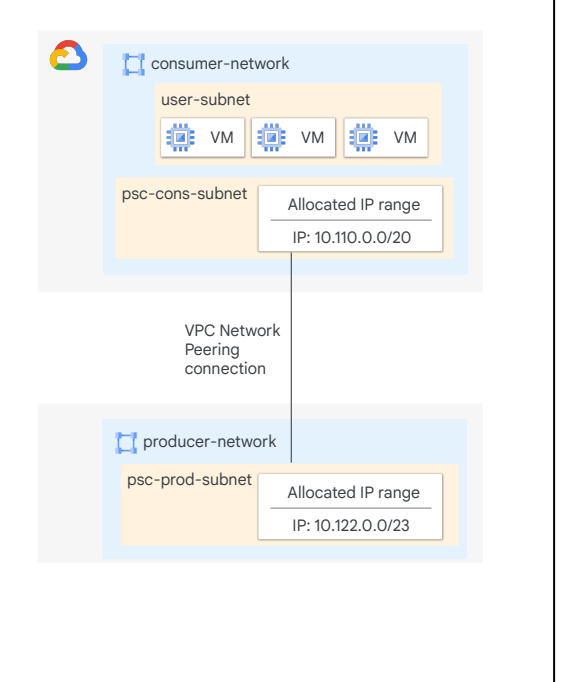

To use private services access, both service consumers and producers must activate the Service Networking API in their projects.

The consumer and producer VPC networks require some configuration as well.

Service producers must allocate an IPv4 address range in the VPC network that contains the service. This address range is used for each connection from a service consumer.

Service consumers must also allocate an IPv4 address range in their VPC network for each service producer. For example, to use services from three different producer VPC networks, the consumer must allocate three IPv4 address ranges, one for each producer VPC network.

After the service producer has completed the initial configuration, consumers can create a private services access connection to the producer VPC network. You can use the Google Cloud console or the Google Cloud CLI to create this connection. Consumers and producers can use the Google Cloud console to edit their VPC network to configure private services access.

If a service producer offers multiple services, you only need one private connection. For example, if a consumer uses Cloud SQL and Cloud TPU, only one private connection is created.

Google Cloud uses VPC Network Peering to implement the connection between the consumer and producer VPC networks.

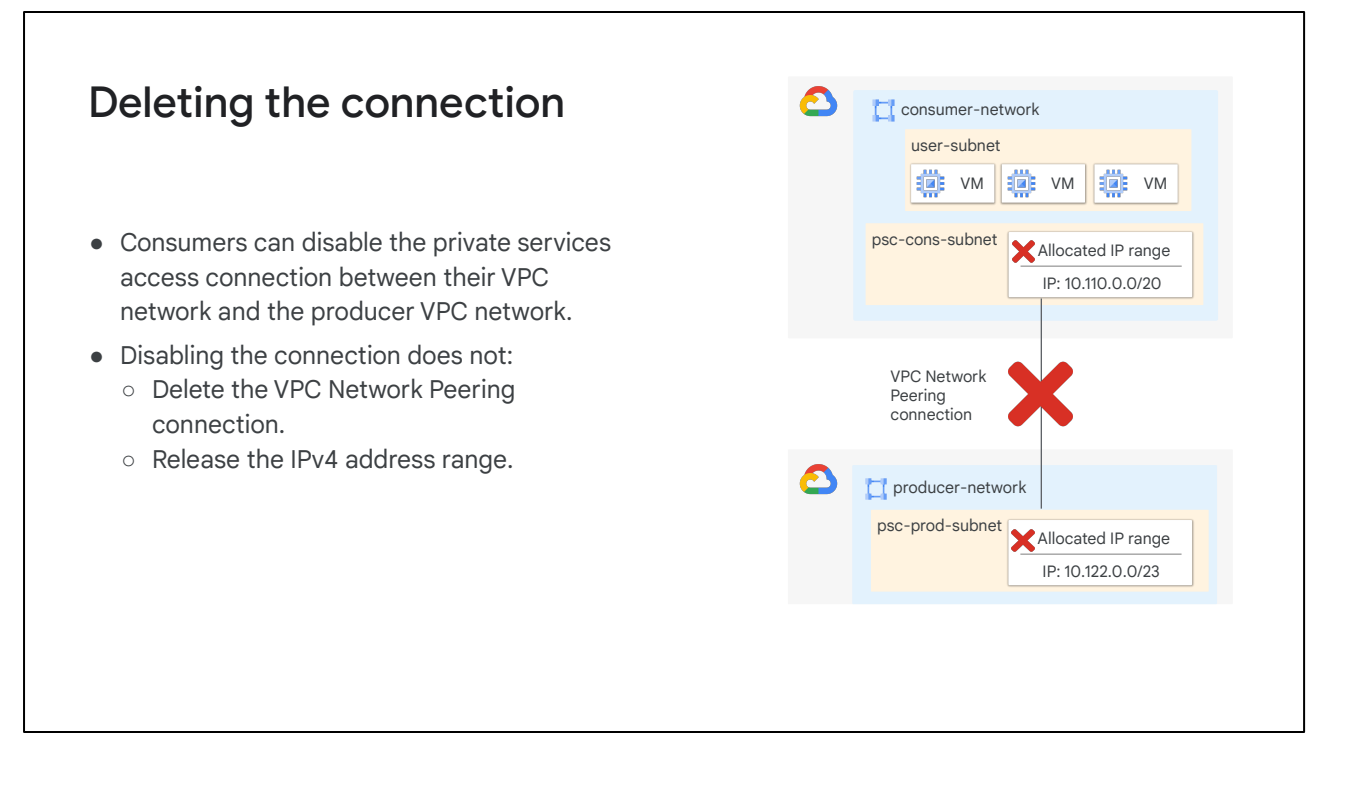

Consumers can disable the private services access connection between their VPC network and the producer VPC network. Consumers can also edit their VPC network settings to disable access. Disabling the private services access connection does not delete the VPC Network Peering to the producer VPC network. You can delete the VPC Network Peering connection by editing the VPC network.

Likewise, disabling the private services access connection does not release the IPv4 address range. Consumers must edit the VPC network to release the IPv4 address range.

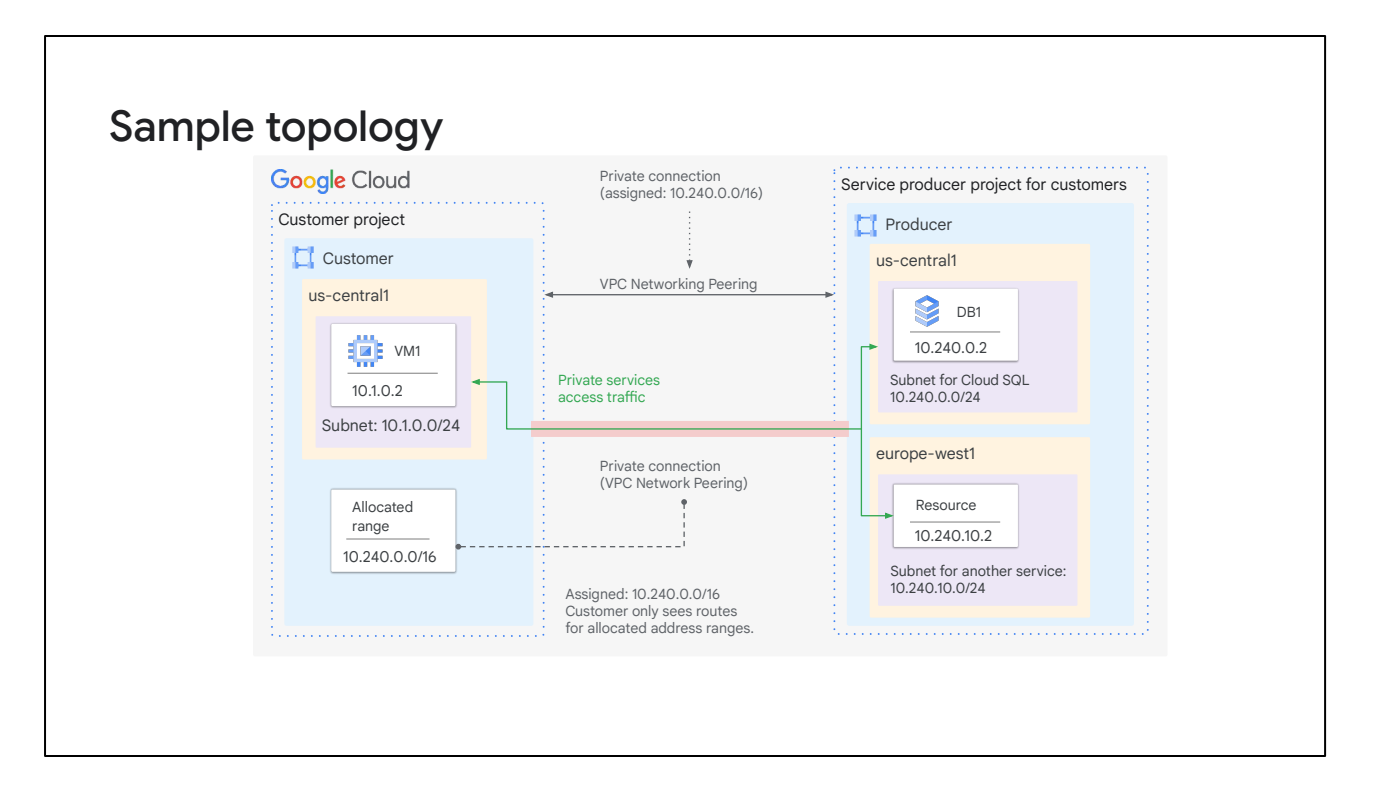

This example shows a sample private services access topology. The customer VPC network allocated the 10.240.0.0/16 address range for Google services and established a private connection that uses the allocated range. Google then creates a project for the customer. With that project, each Google service creates a subnet from the allocated block to provision new resources in a given region. In the example, you can see a Cloud SQL instance. The Cloud SQL instance is assigned an IP of 10.240.0.2, which is within the 10.240.0.0/16 range.

In the customer VPC network, requests with a destination of 10.240.0.2 are routed over the private connection to the producer VPC network. The request is then sent to the correct resource in the producer VPC network.

If the service supports cross-region communication, VM instances in the customer network can access service resources in any region. Some services might not support cross-region communication. For more information, see the documentation of the relevant service.

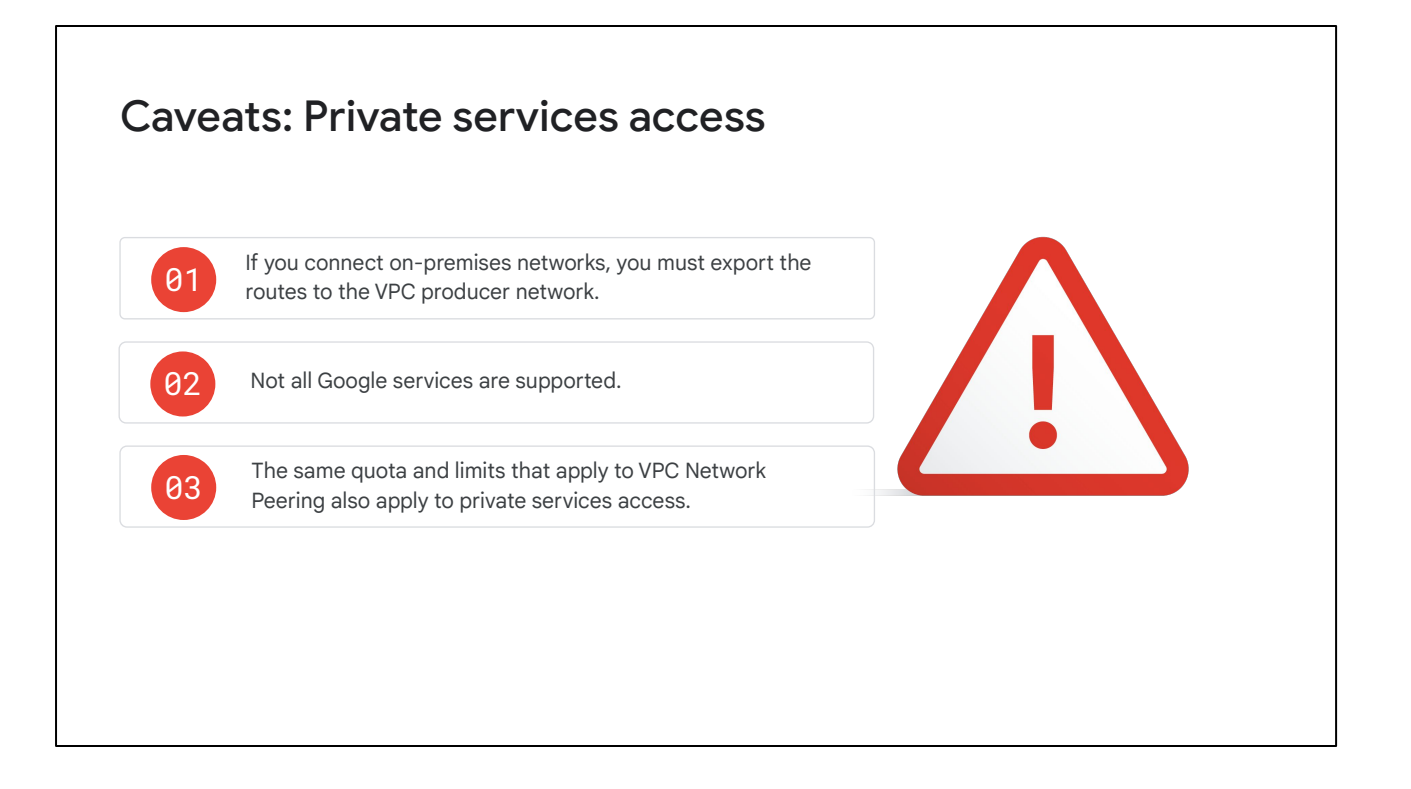

Private services access has a few caveats. For private services access to an on-premises network to work, you must export custom routes from the on-premises network to the producer VPC network.

Not all Google services are supported. For a complete list of supported Google services, see Private services access [supported services](https://cloud.google.com/vpc/docs/private-services-access#private-services-supported-services) in the Google Cloud documentation.

The same quota and limits that apply to VPC Network Peering also apply to private services access. Private services access uses VPC Network Peering to implement connections and thus has the same restrictions as VPC Network Peering.

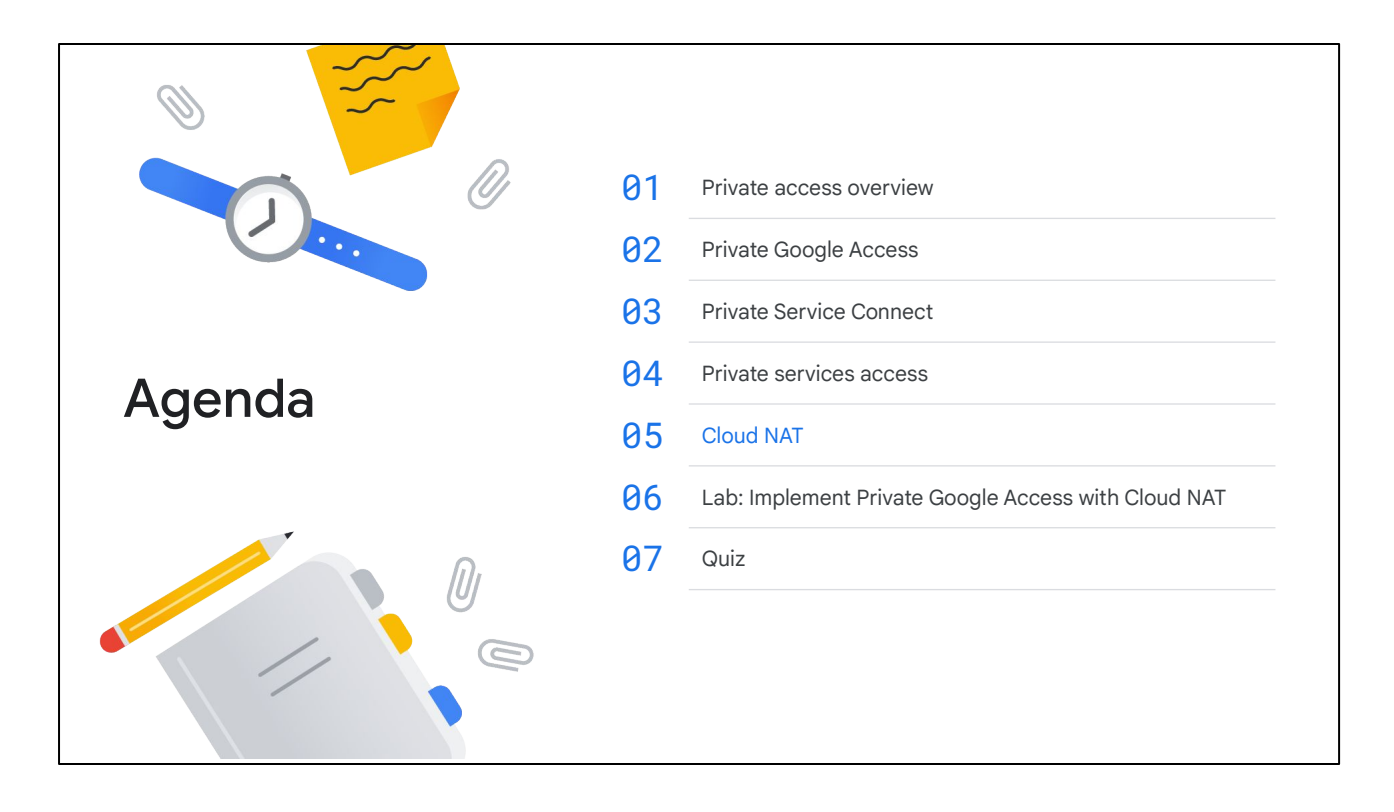

Next, you will learn how to use Cloud NAT to provide access to the public internet for resources that don't an external IP address.

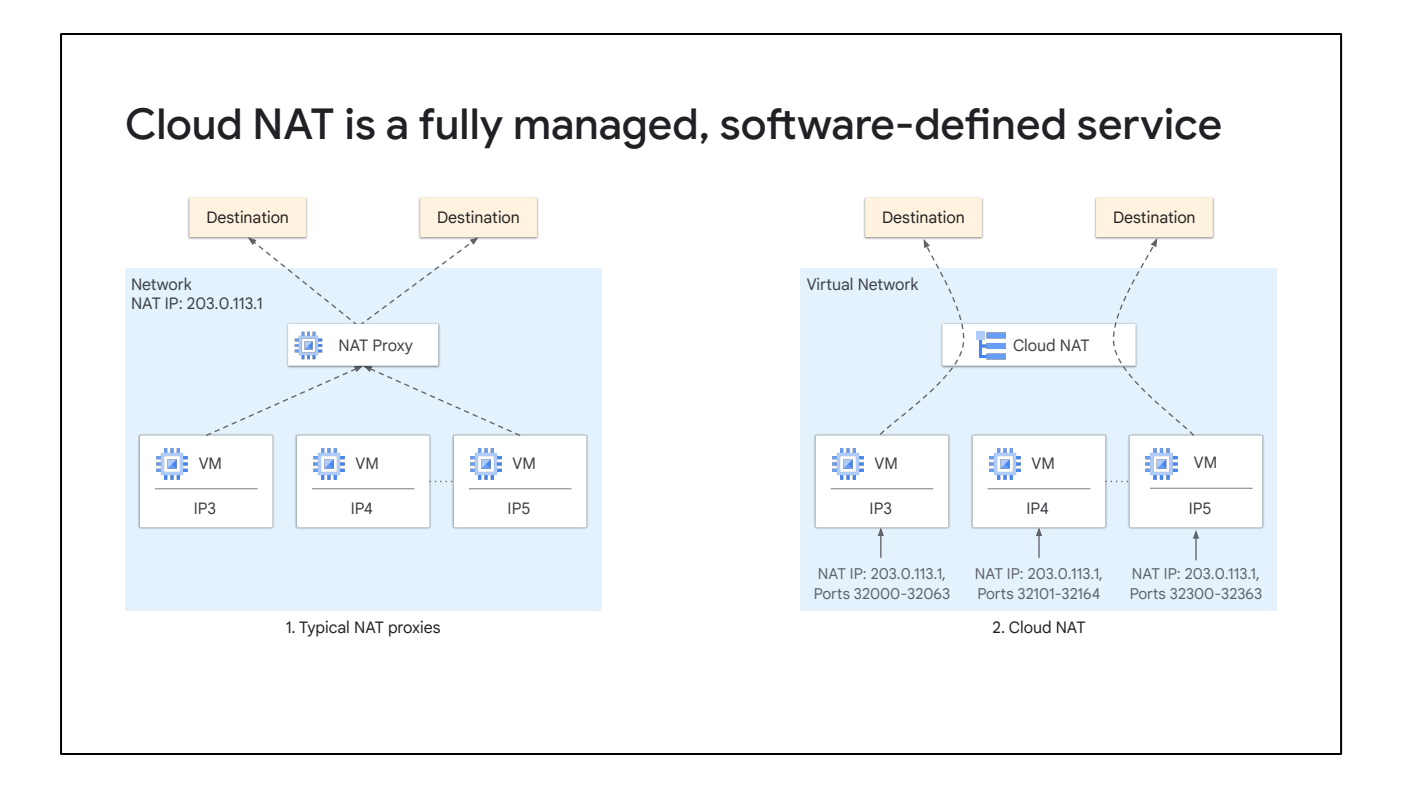

Cloud NAT is the Google-managed network address translation service. It lets you provision your application instances without public IP addresses, and it also lets them access the internet in a controlled and efficient manner. With Cloud NAT, your private instances can access the internet for updates, patching, configuration management, and more.

Cloud NAT as shown on the right offers several advantages when compared to other NAT offerings as shown on the left.

As a fully managed, software-defined service, Cloud NAT differs from traditional NAT proxy solutions. There are no NAT middle proxies in the path from the instance to the destination. Instead, each instance is allocated a NAT IP address along with a slice of the associated port range. This allocated IP address and port range are used by the instance to perform NAT. This design is free of chokepoints and is highly reliable, performant, and scalable.

Cloud NAT lets you configure multiple NAT IP addresses per NAT gateway. You can scale based on the size of your network without having to add or manage another NAT gateway. NAT IP allocation has two modes: manual and auto. The manual mode provides full control when specifying IP addresses. If you want to allow NAT addresses on the receiving side, use the manual mode. The auto mode enables the NAT IP addresses to be allocated and scaled automatically based on the number of instances.

For a full overview of Cloud NAT features, see [Cloud NAT overview](https://cloud.google.com/nat/docs/overview) in the Google Cloud documentation.

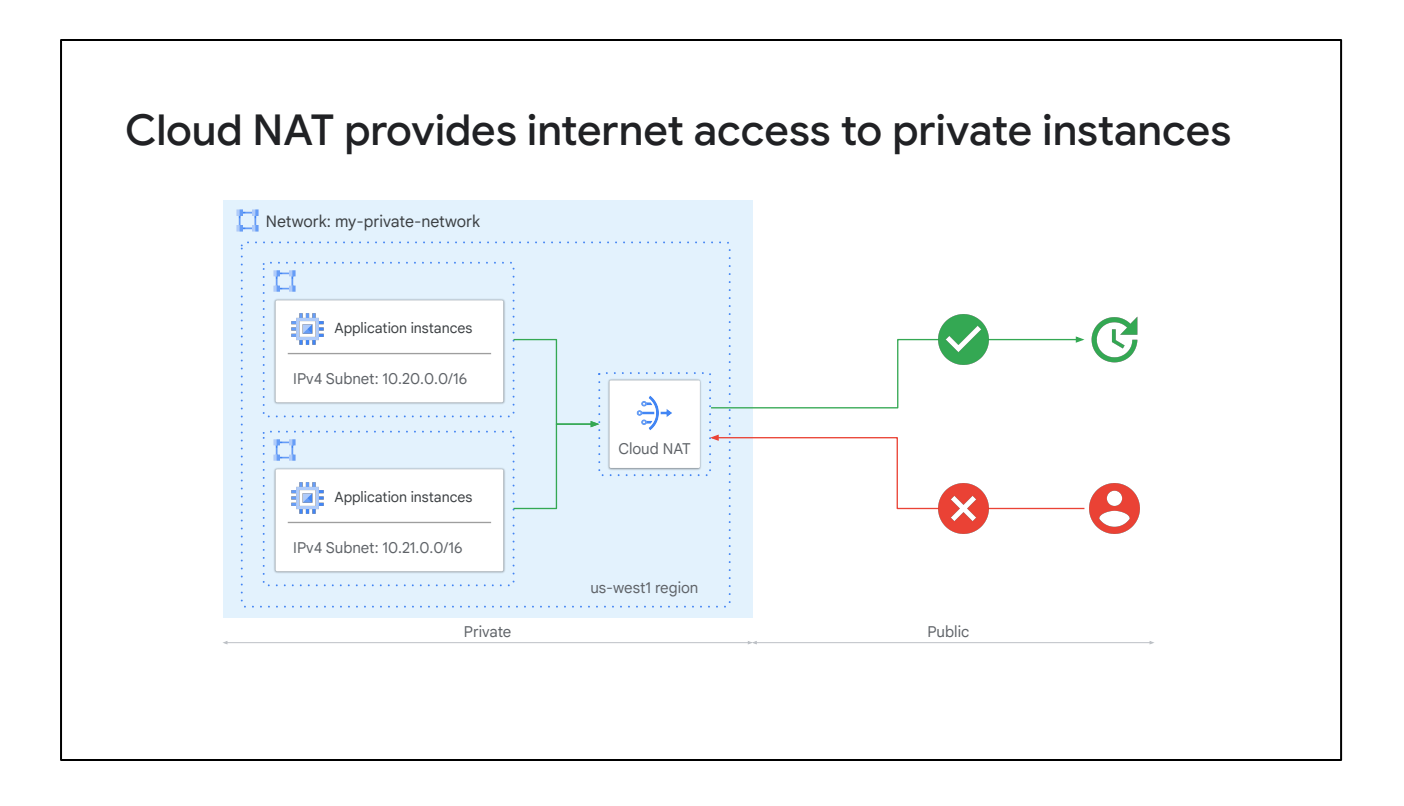

In this diagram, Cloud NAT enables two private instances to access an update server on the internet, which is referred to as outbound NAT. However, Cloud NAT does not implement inbound NAT.

In other words, hosts outside your VPC network can't directly access any of the private instances behind the Cloud NAT gateway. Your VPC networks remain isolated and secure.

# Benefits of Cloud NAT ● Reduces the need for individual VMs to each have external IP addresses. ● Automatically scales the number of NAT IP addresses that it uses. ● Is not dependent on a single physical gateway device. Cloud NAT

With Cloud NAT, VMs without external IP addresses can access destinations on the internet. For example, you might have VMs that only need internet access to download updates or complete provisioning. Cloud NAT allows you to configure these VMs with an internal IP address. Thus, your organization needs fewer external IP addresses.

Cloud NAT can be configured to automatically scale the number of NAT IP addresses that it uses. Cloud NAT supports VMs that belong to managed instance groups, including those with autoscaling enabled.

Cloud NAT is not dependent on a single, physical gateway device. Cloud NAT is a distributed, software-defined managed service. You configure a NAT gateway on a Cloud Router, which provides the control plane for NAT. Cloud Router contains the NAT configuration parameters. Google Cloud runs and maintains processes on the physical machines that run your Google Cloud VMs.

# How Cloud NAT works with Private Google Access

- Cloud NAT never performs NAT for traffic that is sent to the select external IP addresses for Google APIs and services.
- When you configure a Cloud NAT gateway to apply to a subnet range, Google Cloud automatically enables Private Google Access for that range.
- If the gateway provides NAT for a subnet range, Private Google Access can't be disabled manually.

With Private Google Access, Cloud NAT never performs NAT (network address translation) for traffic sent to the select external IP addresses of Google APIs and services. Google Cloud routes this traffic internally.

When you configure a Cloud NAT gateway to apply to a subnet range, Google Cloud automatically enables Private Google Access for that range. Thus, any VMs in that subnet range use Private Google Access to connect to Google APIs and services.

If the gateway provides NAT for a subnet range, Private Google Access is in effect for that range and can't be disabled manually.

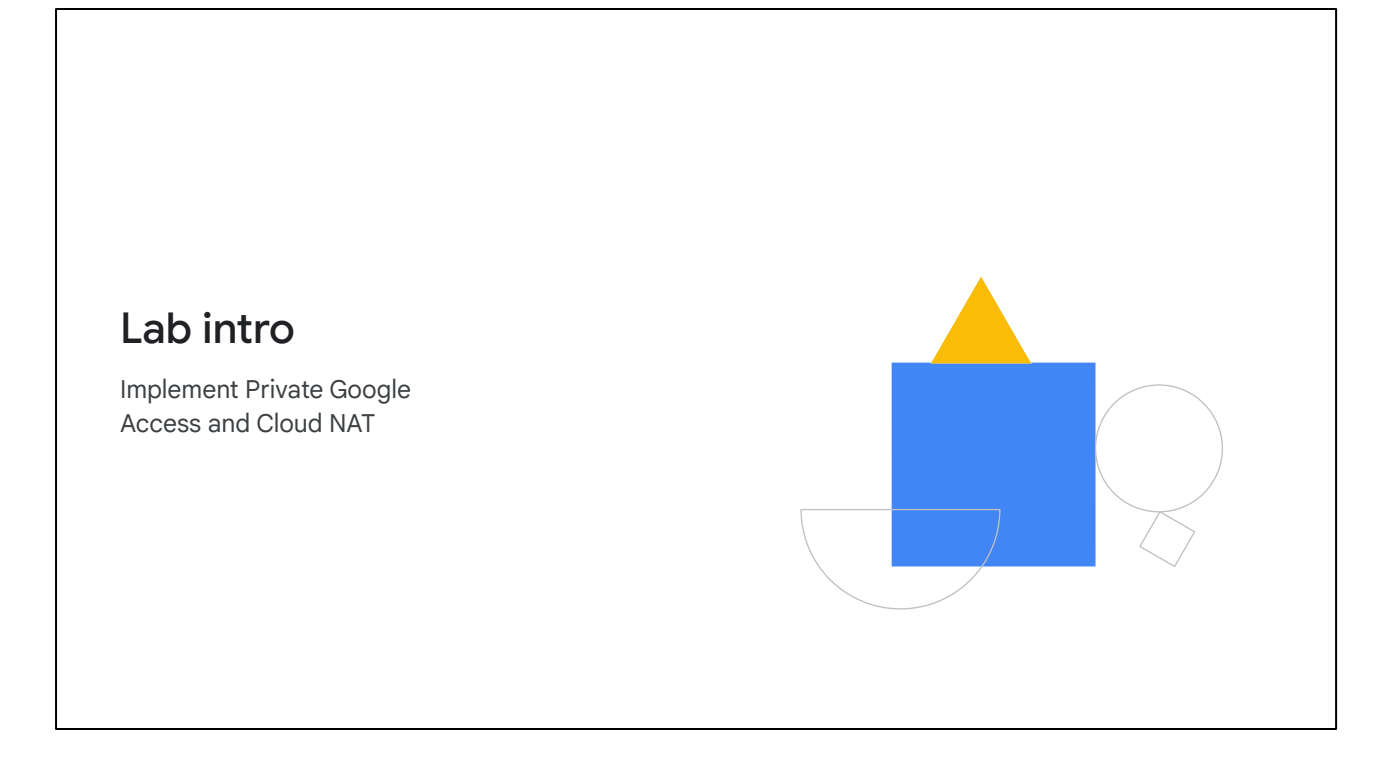

In this lab, you will complete the following tasks:

- Configure a VM instance that doesn't have an external IP address.
- Connect to a VM instance using an Identity-Aware Proxy (IAP) tunnel.
- Enable Private Google Access on a subnet.
- Configure a Cloud NAT gateway.
- Verify access to public IP addresses of Google APIs and services and other connections to the internet.

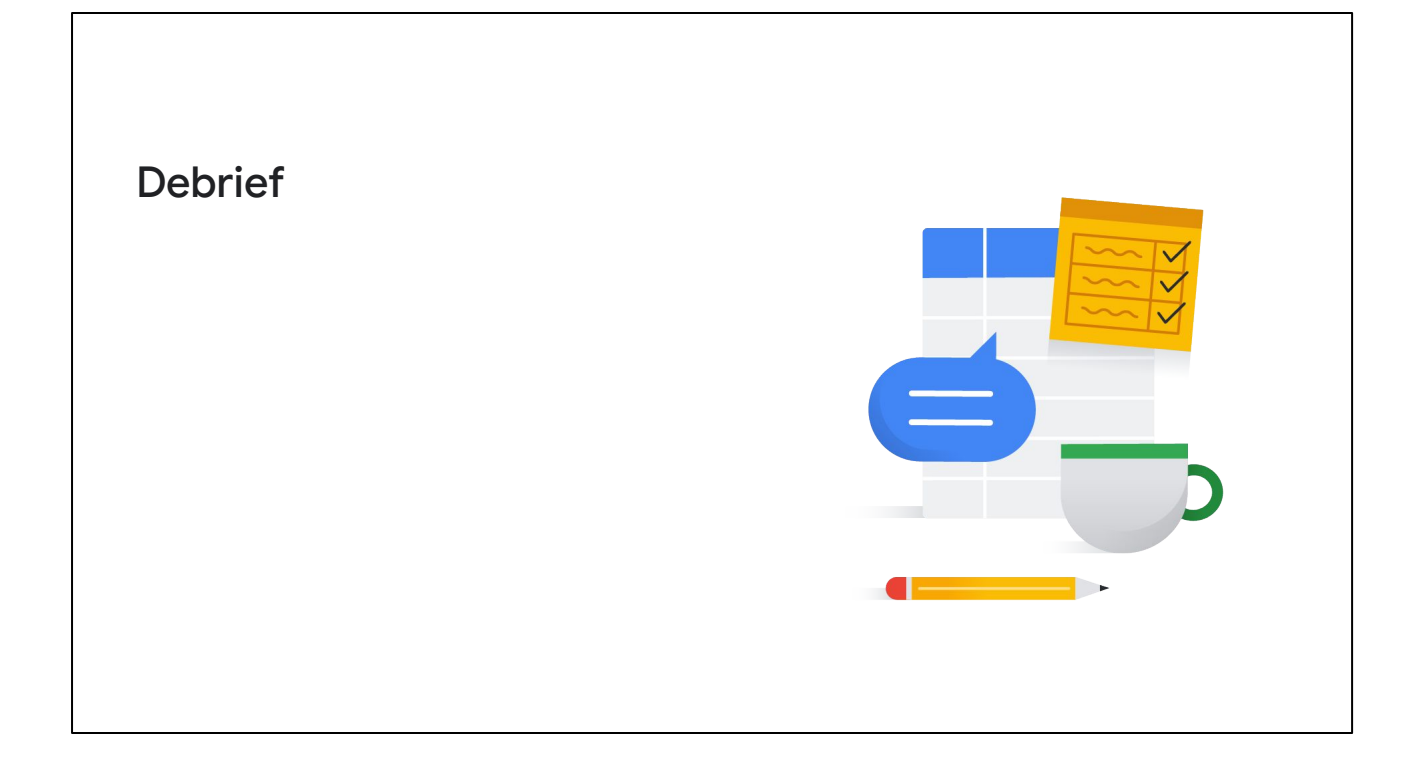

In this module, you learned about several ways to connect privately from internal IP addresses to Google Cloud APIs, Google services, and other resources. You can use Private Google Access to connect to Google APIs and services. In addition to Google APIs and services, Private Service Connect lets you connect to other configured resources. Private services access simplifies creating a VPC Network Peering connection between consumer and producer VPC networks. However, private services access only works for some Google products and services. We then discussed using Cloud NAT to provide public internet access for resources without public IP addresses. We finished the module with a lab exercise to implement Private Google Access with Cloud NAT, followed by a short quiz.